# **Roboy Dialog Manager**

*Release 0.0.*

**Jan 25, 2018**

# Usage and Installation

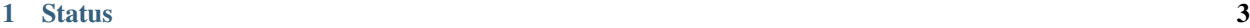

[2 Contents:](#page-8-0) 5

This project aims to implement human-like conversation routines for the humanoid anthropomimetic robot Roboy. The overview diagram shows the external systems which Dialog System interacts with, and the tasks for which the system is responsible.

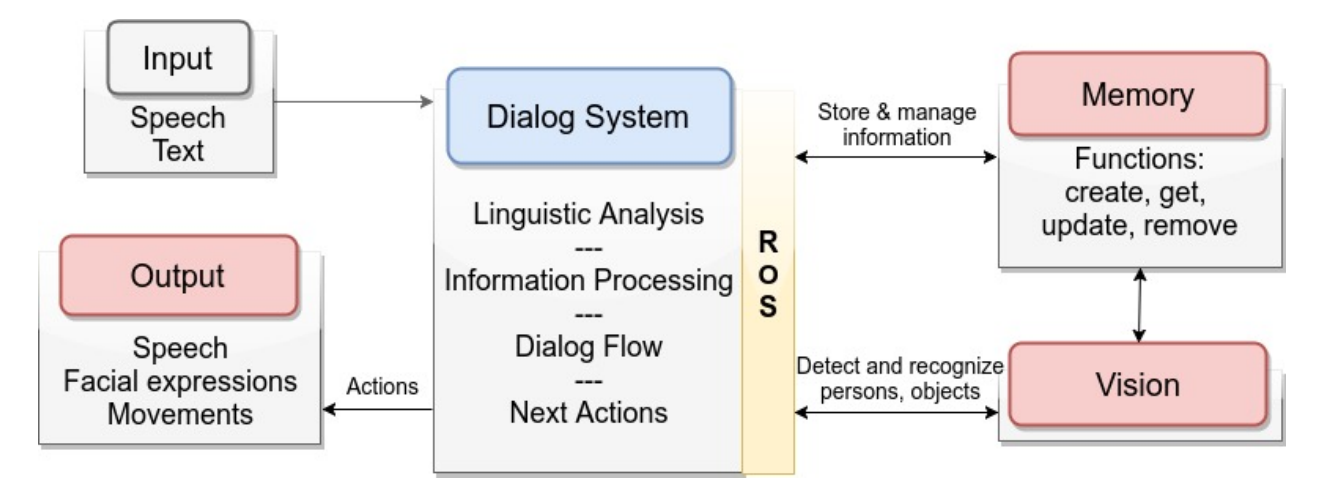

# CHAPTER 1

# **Status**

# <span id="page-6-0"></span>Stable functionality:

- Roboy introduces himself
- Roboy answers questions about himself
- Roboy recognizes once someone says his name
- Roboy asks questions people he meets

# In development:

- Roboy stores and recalls information (name, occupation, ect.) about people he meets
- Roboy recognizes the intent behind an asked questions (age, creator, capabilities etc.)

# CHAPTER 2

# Contents:

# <span id="page-8-0"></span>**2.1 Installation**

We use Apache Maven build automation tool.

# **2.1.1 Using command line**

Install Maven on the computer. sudo apt install maven Clone the Dialog Manager repository. git clone https://github.com/Roboy/DialogSystem Navigate to the root module. cd DialogSystem Compile the project - Maven will take care of the rest. mvn compile Execute the project. mvn exec:java -Dexec.mainClass="roboy.dialog.DialogSystem"

# **2.1.2 Using IDE (Eclipse, Intellij IDEA)**

Clone the Dialog Manager repository. git clone https://github.com/Roboy/DialogSystem Now, import Dialog System as a Maven project into the IDE of your choice. Build and execute using roboy. dialog.DialogSystem as the main class.

# **2.2 Getting started**

# **2.2.1 How does it work?**

The basic NLP architecture is designed as a pipeline.

1. An input device (derived from de.roboy.io.InputDevice) is producing text.

- 2. The text is is passed to a variety of linguistic analyzers (derived from de.roboy.linguistics. sentenceanalysis.Analyzer). This currently consists of a Tokenizer and a POS tagger (both in de. roboy.linguistics.sentenceanalysis.SentenceAnalyzer) but could in the future be accompanied by named entity recognition, a syntactical and semantical analysis, an interpretation of the sentence type or other tools.
- 3. The results of all these linguistics analyzers are collected together with the original text and stored in an Interpretation instance. (de.roboy.linguistics.sentenceanalysis.Interpretation)
- 4. The interpretation ispassed on to a state machine (states are derived from de.roboy.dialog. personality.states.State) within a personality class (derived from de.roboy.dialog. personality.Personality) that decides how to react to the utterance. In the future, the intentions (de.roboy.logic.Intention) determined by the state machine will then formulated into proper sentences or other actions (de.roboy.dialog.action.Action) by a module called Verbalizer. Currently, these actions are still directly created in the personality class.
- 5. Finally, the created actions are sent to the corresponding output device (de.roboy.io.OutputDevice).

# **2.2.2 Design choices**

There are interfaces for each step in the processing pipeline to enable an easy exchange of elements. The goal would be to easily exchange personalities based on the occasion.

The implementation of the pipeline is in Java. Integrations with tools in other languages, like C++ RealSense stuff, should be wrapped in a module in the pipeline.

# **2.2.3 How to extend it?**

Pick the corresponding interface, depending on which part of the system you want to extend. If you want to add new devices go for the input or output device interfaces. If you want to extend the linguistic analysis implement the Analyzer interface or extend the SentenceAnalyzer class. If you are happy with input, linguistics and output and just want to create more dialog, implement the Personality interface.

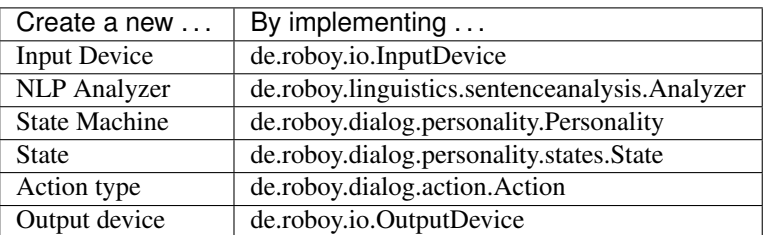

The interfaces are deliberately simple, containing only 0 - 2 methods that have to be implemented. Once you implemented your new classes include them in the personality used in de.roboy.dialog.DialogSystem, if you only implemented single states or directly in de.roboy.dialog.DialogSystem for everything else.

# **2.3 Personality and states**

# **2.3.1 Overview**

To enable a natural way of communication, Roboy's Dialog Module implements a flexible architecture using personality classes, which each manage a number of different states. This enables us to dynamically react to clues from the conversation partner and spontaneously switch between purposes and stages of a dialog, mimicing a natural conversation.

# **2.3.2 Personality**

During one run-through, the Dialog System uses a single Personality instance (de.roboy.dialog. personality.Personality). A personality is designed to define how roboy reacts to every given situation, and as such Roboy can always only represent one personality at a time. Different personalities are meant to be used in different situations, like a more formal or loose one depending on the occasion.

The current primary personality is the SmallTalkPersonality (de.roboy.dialog.personality. SmallTalkPersonality).

A new personality (roboy.newDialog.StateBasedPersonality) is currently being implemented. Similarly to the SmallTalkPersonality, it is built on top of a state machine. The new personality is designed to be more generic one and allows to load the behaviour from a personality file. The file stores a representation of the state machine. Additionally, it is still possible to define the dialog structure directly from code (as it was done in previous implementations).

# **2.3.3 Legacy State**

A state's activity can be divided into two stages. When the state is entered, the initial action from the act() method is carried out, which is expected to trigger a response from the person. After Roboy has received and analyzed the response, the react() method completes the current state's actions and Roboy moves on to the next state.

The AbstractBooleanState describes a special case where the state's reaction depends on whether the act() method resulted in successful interaction. States which implement AbstractBooleanState can respond differently move on into different stages according to their determineSuccess() method.

For example, the initial action of de.roboy.dialog.personality.states.IntroductionState is to ask the user's name. Then the response is analyzed externally and when the state's determineSuccess() method is called, it checks whether a name was extracted. If this is the case, then the system outputs predefined sentences with the extracted name embedded into them. Otherwise, fallback sentences are used which do not include a name.

# **2.3.4 New State**

Currently, we are improving the state system. Old state implementations will be replaced with newer ones. The functionality of the AbstractBooleanState will be improved to allow arbitrary conditional transitions in every new state. Nested states will be replaced with the fallback concept.

A state's activity can be divided into two stages. When the state is entered, the initial action from the act() method is carried out, which is expected to trigger a response from the person. After Roboy has received and analyzed the response, the react () method completes the current state's actions and Roboy picks a transition to the next state defined by the getNextState() method of the current state.

It is possible to remain in the same state for many cycles. In this case the getNextState() method just returns a reference to the current state (this) and the act() and react() methods are carried out again.

A state can have any number of transitions to other states. Every transition has a name (like "next" or "errorState"). When changing states, the following state can be selected based on internal conditions of the current state. For example, a state can expect a "yes/no" answer and have tree outgoing transitions: "gotYes", "gotNo" and "askAgain" (if the reply is not "yes/no").

When designing a new state, only the transition names are defined. The following states are defined in the personality file later. At run time the state machine loads the file and initializes the transitions to point it correct states. The destination state can be retrieved by the transition name using  $q$ et Transition (transitionName).

A fallback can be attached to a state. In the case this state doesn't know how to react to an utterance, it can return null from the react() function. The state machine will query the fallback in this case. This concept helps to decouple the states and reduce the dependencies between them. When implementing the react() function of a new state, it is sufficient to detect unknown input and return null.

# **2.3.5 Legacy State machine structure**

Every state defines at least one successor state, and more complex hierarchies can be realized - for example as a fallback system for cases when a single state cannot respond in a meaningful manner. The fallback system implemented using nested states in the legacy state machine and will be improved in the newer implementation. The following is an example from the documentation of SmallTalkPersonality:

The current legacy state machine looks like this:

# Greeting state

V

Introduction state

V

Question Randomizer state

|\_Question Answering state

| Segue state | Wild talk state

The Question Randomizer, Question Answering, Segue and Wilk talk states are nested. If one cannot give an appropriate reaction to the given utterance, the utterance is passed on to the next one. The Wild talk state will always answer.

# **2.4 The memory module**

# **2.4.1 General design**

To remember information about itself and its conversation partners, their hobbies, occupations and origin, a persistent Memory module has been implemented using the Neo4j graph database.

# **2.4.2 Implementation**

Roboy's Dialog System interactions with the Memory module are based on ROS messages. The messages are sent using the methods in de.roboy.ros.RosMainNode, which implements the four query types based on the specified Memory services:

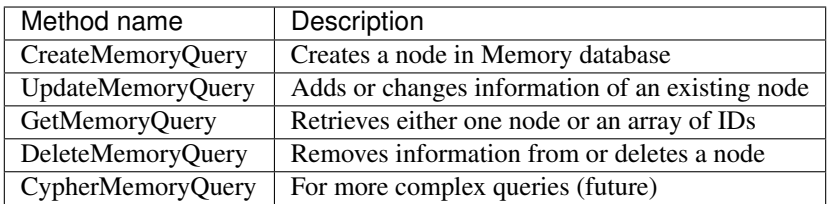

The messages received from Memory are in JSON format. To enable flexible high-level handling of Memory information, two classes were created to incorporate the node structures and logic inside the Dialog System. The de. roboy.memory.nodes.MemoryNodeModel contains the labels, properties and relationships in a format which can be directly parsed from and into JSON. For this, Dialog is using the GSON parsing methods which enable direct translation of a JSON String into its respective Java class representation.

Methods such as getRelation() or setProperties() were implemented to allow intuitive handling of the MemoryNodeModel instances. A separate class, de.roboy.memory.nodes.Interlocutor, encapsulates a MemoryNodeModel and is intended to further ease saving information about the current conversation partner of Roboy. Interlocutor goes one step further by also abstracting the actual calls to memory, such that adding the name of the conversant performs an automatic lookup in the memory with subsequent updating of the person-related information. This is then available in all subsequent interactions, such that Roboy can refrain from asking questions twice, or refer to information he rememberes from earlier conversations.

# **2.5 Configuration**

The Dialog Manager can be called with a specific system configuration that determines which external services will be used within the session. The ROS\_HOSTNAME is set through the config.properties file at project root.

# **2.5.1 Usage**

Set profile in the execution invocation like this: mvn exec: java -Dexec.mainClass="roboy. dialog.DialogSystem" -Dprofile=NOROS

# If running from within an IDE, edit the run configurations to include the profile as VM option:

-Dprofile=NOROS

Without a specified profile, DEFAULT will be used. Please note that this profile requires setting a valid ROS\_HOSTNAME address in the config.properties file to function properly! If ROS is not set up, use the NOROS profile to prevent the Dialog Manager from using ROS-dependent services.

# **2.5.2 Profiles**

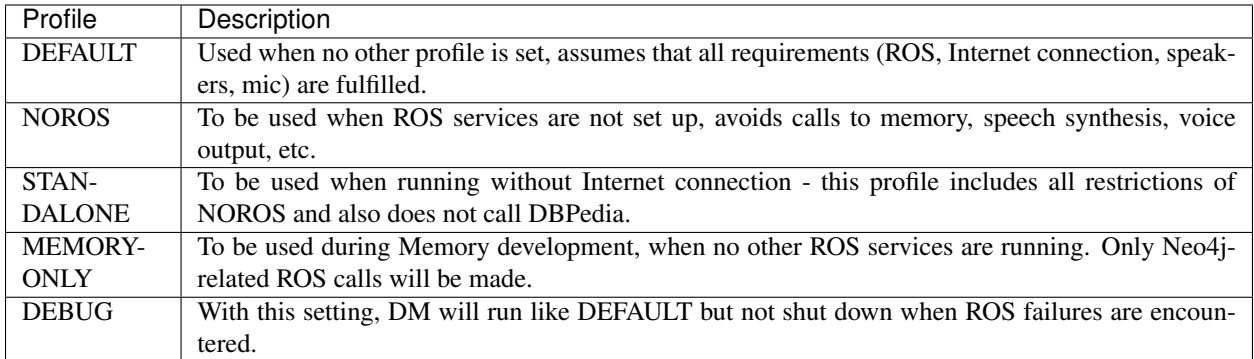

# **2.5.3 Extending**

To extend or change the configurations, have a look at the instructions in the roboy.dialog.Config class.

# **2.6 Context**

The goal of Context is to collect information about Roboy's environment and state. This information can be used by the DM classes and also to react upon situations that match certain conditions, such as turning the head of Roboy when the Interlocutor moves.

# **2.6.1 Architecture**

alt Context architecture

The Context supports storing data as a Value or ValueHistory. A Value only stores the latest data object that was pushed to it. A ValueHistory stores every value it receives and assigns each a unique key, thus the values can be ordered by their adding time.

# **2.6.2 How to add Values?**

Here we describe how a new Value can be created and added to the Context. Sample implementations can be found inside roboy.context.contextObjects packge.

- 1. Consider what type of data will be stored in the Value. For this example, we chose  $String$ .
- 2. In the contextObjects directory, create a new class which inherits from the Value class. The final signature should look similar to: public class SampleValue extends Value<String> (replacing String with your type).
- 3. Add the new Value in the main class **Context.java**:
	- (a) In the standard constructor, initialize the Value object and add it to the builder of the value map: put(SampleValue.class, sampleValue)
	- (b) Make the value available over the enum Values within the Context class by adding a new element with your class name and stored data type. For example: SAMPLE\_VALUE(SampleValue. class, String.class);

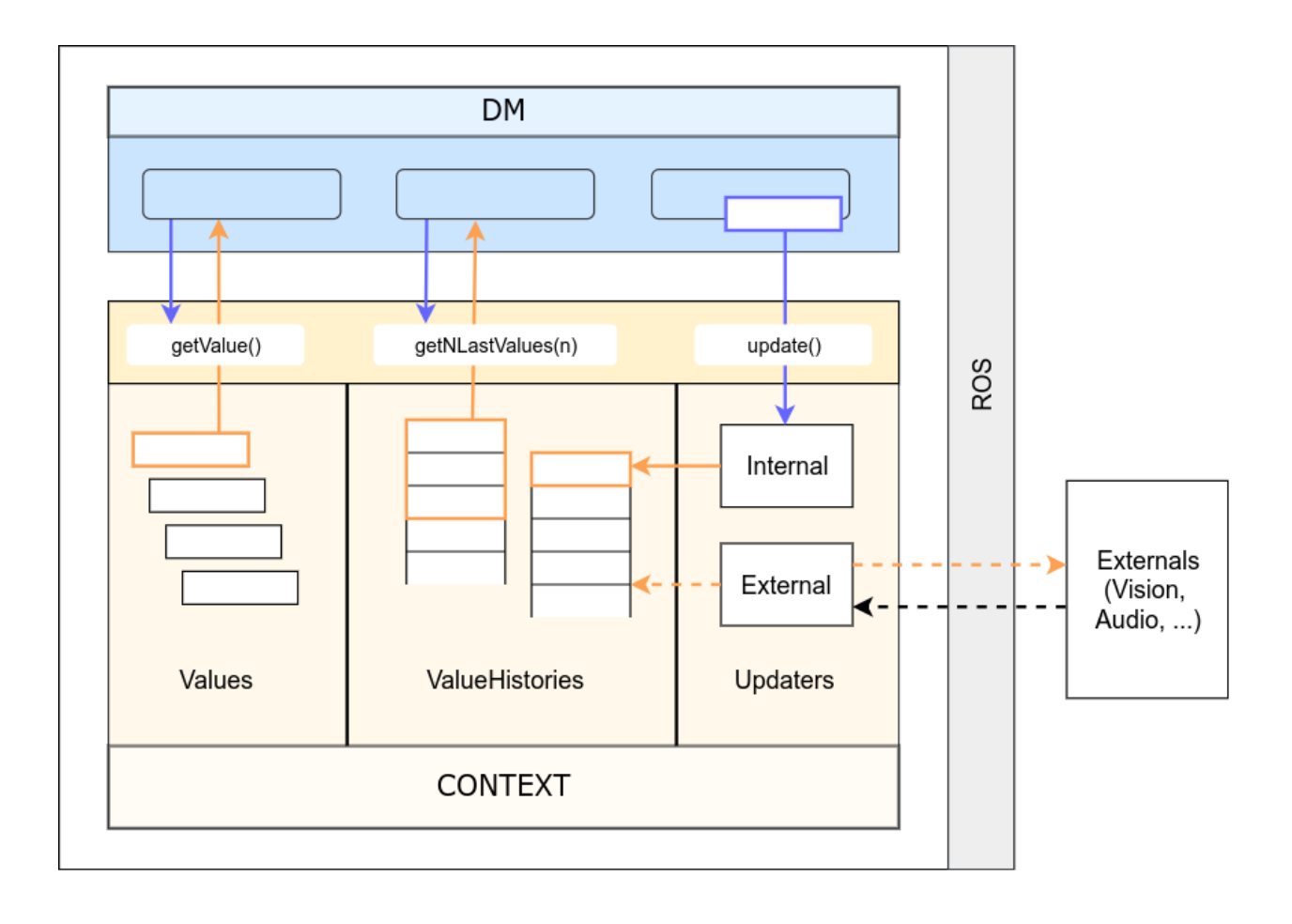

# **2.6.3 How to add ValueHistories?**

ValueHistories extend the functionality of Values by storing all data objects sent to them. Over the getNLastValues(int n) method, a map with several most recent data objects can be retrieved, including their ordering.

Adding a ValueHistory is very much alike to adding a Value, just make sure to:

- 1. extend ValueHistory<> instead of Value<>,
- 2. in Context.java, add the new object to the Builder of valueHistories instead of values, and to the enum ValueHistories instead of Values.

# **2.6.4 How to add Updaters?**

New values can only be added to the Context over an Updater instance. Internal updaters can be used by DM classes to actively add new values. External updaters run in separate threads and seek out new values, for example over a ROS connections to the Vision module.

# **Adding an External Updater**

Currently, the only implementation of an external updater is the IntervalUpdater abstract class. Usage:

- 1. Create a class extending IntervalUpdater and implement its update() method. It should retrieve the values and finally add them over the target.updateValue(value) method call.
- 2. Add the updater to externalUpdaters in the Context.java constructor, setting its target parameter with the Value or ValueHistory object created in the same constructor.

# **Adding a new Internal Updater**

- 1. Create a class extending InternalUpdater<*targetClass*, *valueType*>. The class and data type of the target Value or ValueHistory are the generic parameters for the updater.
- 2. A constructor is required for the class, simply match the InternalUpdater constructor and call super (target) within. An example is in the DialogTopicsUpdater class.
- 3. In the Context class constructor, initialize the updater and add it to the internalUpdaters map.
- 4. Add an entry to the Updaters enum, similarly as discussed above for Values.

# **2.7 Semantic Parser**

Semantic parser is used to translate text representation into formal language representation. The aim is to be able to process user utterances and react upon them.

roboy\_parser is based on *SEMPRE <http://nlp.stanford.edu/software/sempre/*. It is currently being modified to fulfill Roboy Dialog system needs.

# **2.7.1 Installation**

In order to use semantic parser, you need to:

• clone roboy\_parser repository:

git clone http://github.com/Roboy/roboy\_parser

• navigate to created repository:

cd roboy\_parser

• build it:

ant freebase

• run it:

```
./quick_start [options]
```
# **2.7.2 Architecture**

Semantic parser is based on the language model and NLP algorithms that then apply rules to the utterance to translate it. Language model consists of: - set of grammar rules, - lexicon, - training dataset.

General architecture can be seen on the diagram below.

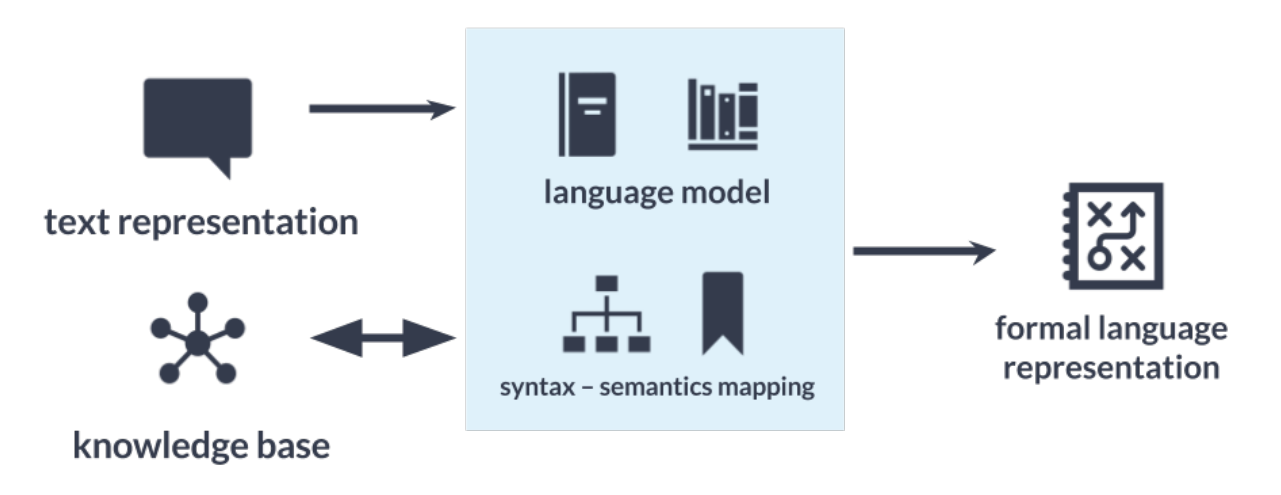

alt Semantic parser general architecture

# **2.7.3 Implementation**

roboy\_parser is a separate Java project and is communicating using WebSocket. Dialog system has a client implemented in SemanticParserAnalyzer.java class. It is therefore part of Natural Language Understanding unit.

# **Functionalities**

Roboy parser currently has currently following functionalities:

| Functionality     | Software used | Summary                                                       |
|-------------------|---------------|---------------------------------------------------------------|
| POS Tags          | OpenNLP       | Tagging tokens as part of speech                              |
| <b>NER Tags</b>   | OpenNLP       | Tool used to tag named entities like PERSON, NUMBER, ORGA-    |
|                   |               | <b>NIZATION</b>                                               |
| Triple extraction | OpenIE        | Tool used to extract triples from sentences in form (Subject, |
|                   |               | Predicate, Object)                                            |

Table 2.1: Semantic Parser algorithms used

# **2.7.4 Usage**

In order to run the parser, you need to run roboy\_parser first - see instructions on *project Github <http://github.com/Roboy/roboy\_parser* and then run Dialog System.

# **Configurations**

To test parser, you can run following configurations using quick\_start.sh script. For more information refer to *project documentation <http://github.com/Roboy/roboy\_parser*

Table 2.2: Possible parser configurations

| Command                | Options                                                        |
|------------------------|----------------------------------------------------------------|
| ./quick_start          | Default configuration. Using custom Roboy grammar and lexicons |
| ./quick_start freebase | Example setup to test Freebase functionality                   |

# **2.8 API**

# <span id="page-17-0"></span>**class AbstractBooleanState**

Abstract super class for states that fork between two possible subsequent states.

The determineSuccess method needs to be implemented by subclass to determine if the success or failure state should be moved into next.

Inherits from *[roboy.dialog.personality.states.State](#page-74-0)*

Subclassed by *[roboy.dialog.personality.states.ConverseState](#page-28-0)*, *[roboy.dialog.personality.states.GenerativeCommunicationState](#page-38-0)*, *[roboy.dialog.personality.states.GreetingState](#page-38-1)*, *[roboy.dialog.personality.states.IdleState](#page-38-2)*, *[roboy.dialog.personality.states.InquiryState](#page-39-0)*, *[roboy.dialog.personality.states.IntroductionState](#page-43-0)*, *[roboy.dialog.personality.states.LocationDBpedia](#page-49-0)*, *[roboy.dialog.personality.states.PersonalFollowUpState](#page-57-0)*, *[roboy.dialog.personality.states.PersonalQAState](#page-58-0)*

# **Public Functions**

**State roboy.dialog.personality.states.AbstractBooleanState.getSuccess()**

**void roboy.dialog.personality.states.AbstractBooleanState.setSuccess(State success)** Sets the state Roboy moves into if the determineSuccess method returns true.

# **Parameters**

• success: The following state

#### **State roboy.dialog.personality.states.AbstractBooleanState.getFailure()**

**void roboy.dialog.personality.states.AbstractBooleanState.setFailure(State failure)** Sets the state Roboy moves into if the determineSuccess method returns false.

#### Parameters

• failure: The following state

**void roboy.dialog.personality.states.AbstractBooleanState.setNextState(State state) void roboy.dialog.personality.states.AbstractBooleanState.setSuccessTexts(List< String > texts) void roboy.dialog.personality.states.AbstractBooleanState.setFailureTexts(List< String > texts)** Reaction roboy.dialog.personality.states.AbstractBooleanState.react(Interpretation inp

#### **Protected Functions**

**abstract boolean roboy.dialog.personality.states.AbstractBooleanState.determineSuccess(Interpretation input)** Needs to be implemented by subclasses.

If the method returns true the state machine moves to the success state, if it returns false it moves to the failure state.

Return true or false depending on the examined condition of the method

#### **Parameters**

• input: The interpretation of all inputs

# **Protected Attributes**

**State roboy.dialog.personality.states.AbstractBooleanState.success State roboy.dialog.personality.states.AbstractBooleanState.failure**

#### **Private Members**

```
List<String> roboy.dialog.personality.states.AbstractBooleanState.successTexts = Lists.strin
```
<span id="page-18-1"></span>List<String> roboy.dialog.personality.states.AbstractBooleanState.failureTexts = Lists.strin **template** <V>

## **interface AbstractValue**

Stores a single value.

On update, the value is overwritten.

Subclassed by *[roboy.context.AbstractValueHistory< K, V >](#page-18-0)*, *[roboy.context.Value< V >](#page-83-0)*

# **Public Functions**

```
V roboy.context.AbstractValue< V >.getValue()
```

```
void roboy.context.AbstractValue< V >.updateValue(V key)
template <K, V>
```
#### **interface AbstractValueHistory**

*[ValueHistory](#page-84-0)* maintains a map containing all (current and past) values.

These values are accessible over the getLastNValues method.

Inherits from *[roboy::context::AbstractValue< V >](#page-18-1)*

## **Public Functions**

#### **Map<K, V> roboy.context.AbstractValueHistory< K, V >.getLastNValues(int n)**

#### **interface Action**

The marker interface for an action.

The interface is empty, since different output devices will require different informations in an action. The most important action is the *[SpeechAction](#page-73-0)* which is used for communication.

Subclassed by *[roboy.dialog.action.FaceAction](#page-36-0)*, *[roboy.dialog.action.ShutDownAction](#page-71-0)*, *[roboy.dialog.action.SpeechAction](#page-73-0)*

#### <span id="page-19-0"></span>**interface Analyzer**

All linguistic analyses implement the *[Analyzer](#page-19-0)* interface.

An analyzer always takes an existing interpretation of a sentence and returns one including its own analysis results (usually an enriched version of the input interpretation).

Subclassed by *[roboy.linguistics.sentenceanalysis.AnswerAnalyzer](#page-19-1)*, *[roboy.linguistics.sentenceanalysis.DictionaryBasedSentenceTypeDetector](#page-34-0)*, *[roboy.linguistics.sentenceanalysis.EmotionAnalyzer](#page-35-0)*, *[roboy.linguistics.sentenceanalysis.IntentAnalyzer](#page-39-1)*, *[roboy.linguistics.sentenceanalysis.OntologyNERAnalyzer](#page-54-0)*, *[roboy.linguistics.sentenceanalysis.OpenNLPParser](#page-54-1)*, *[roboy.linguistics.sentenceanalysis.OpenNLPPPOSTagger](#page-55-0)*, *[roboy.linguistics.sentenceanalysis.Preprocessor](#page-59-0)*, *[roboy.linguistics.sentenceanalysis.SemanticParserAnalyzer](#page-69-0)*, *[roboy.linguistics.sentenceanalysis.SentenceAnalyzer](#page-70-0)*, *[roboy.linguistics.sentenceanalysis.SimpleTokenizer](#page-71-1)*

# **Public Functions**

#### Interpretation roboy.linguistics.sentenceanalysis.Analyzer.analyze(Interpretation sent

#### **class AnecdoteState**

Utters the given text and moves to the given state.

Used for telling anecdotes.

Inherits from *[roboy.dialog.personality.states.State](#page-74-0)*

#### **Public Functions**

roboy.dialog.personality.states.AnecdoteState.AnecdoteState(State nextState, String an **List<Interpretation> roboy.dialog.personality.states.AnecdoteState.act() Reaction roboy.dialog.personality.states.AnecdoteState.react(Interpretation input)**

## **Private Members**

<span id="page-19-1"></span>**State roboy.dialog.personality.states.AnecdoteState.nextState String roboy.dialog.personality.states.AnecdoteState.anecdote**

#### **class AnswerAnalyzer**

Checks the predicate argument structures produced by the *[OpenNLPParser](#page-54-1)* analyzer and looks for possible answers to questions in them.

It creates the outputs *[Linguistics.OBJ\\_ANSWER](#page-48-0)* for situations where the answer to the question is in the object of the sentence (e.g. "Frank" in the sentence "I am Frank" to the question "Who are you?") and *[Linguis](#page-48-1)[tics.PRED\\_ANSWER](#page-48-1)* if it is in the predicate or in the predicate and the object combined (e.g. "swimming" in the answer "I like swimming" to the question "What is your hobby?").

Inherits from *[roboy.linguistics.sentenceanalysis.Analyzer](#page-19-0)*

## **Public Functions**

**Interpretation roboy.linguistics.sentenceanalysis.AnswerAnalyzer.analyze(Interpretation interpretation) class AnswerAnalyzerTest**

#### **Public Functions**

**void roboy.linguistics.sentenceanalysis.AnswerAnalyzerTest.testName()**

**void roboy.linguistics.sentenceanalysis.AnswerAnalyzerTest.testOccupation()**

**void roboy.linguistics.sentenceanalysis.AnswerAnalyzerTest.testOrigin()**

**void roboy.linguistics.sentenceanalysis.AnswerAnalyzerTest.testHobby()**

**void roboy.linguistics.sentenceanalysis.AnswerAnalyzerTest.testMovie()**

#### **Private Functions**

**String roboy.linguistics.sentenceanalysis.AnswerAnalyzerTest.analyze(String sentence)** String roboy.linguistics.sentenceanalysis.AnswerAnalyzerTest.analyzePred(String senten

#### **Private Static Attributes**

**final SimpleTokenizer roboy.linguistics.sentenceanalysis.AnswerAnalyzerTest.tokenizer** = new *[SimpleTokenizer](#page-71-1)*() final [OpenNLPPPOSTagger](#page-55-0) roboy.linguistics.sentenceanalysis.AnswerAnalyzerTest.pos = new **final OpenNLPParser roboy.linguistics.sentenceanalysis.AnswerAnalyzerTest.parser** = new *[OpenNLPParser](#page-54-1)*()

<span id="page-20-0"></span>final [AnswerAnalyzer](#page-19-1) roboy.linguistics.sentenceanalysis.AnswerAnalyzerTest.answer=new. **template** <H, V>

#### **class AttributeManager**

The collection of values, split into valueHistories (H) and single values (V).

## **Protected Attributes**

ImmutableClassToInstanceMap<AbstractValueHistory> roboy.context.AttributeManager< H ex ImmutableClassToInstanceMap<AbstractValue> roboy.context.AttributeManager< H extends E

## **Package Functions**

protected<T> T roboy.context.AttributeManager< H extends ExternalContextInterface, V e protected<K, T> Map<K, T> roboy.context.AttributeManager< H extends ExternalContextInt protected<T> T roboy.context.AttributeManager< H extends ExternalContextInterface, V e

#### **class BingInput**

Using Bing to perform speech to text.

Requires internet connection.

Inherits from *[roboy.io.InputDevice](#page-39-2)*

# **Public Functions**

**roboy.io.BingInput.BingInput(RosMainNode node)**

**Input roboy.io.BingInput.listen()**

#### **Private Members**

#### **RosMainNode roboy.io.BingInput.rosMainNode**

#### **class BingOutput**

Uses Bing for text to speech.

Requires internet connection.

Inherits from *[roboy.io.OutputDevice](#page-56-0)*

# **Public Functions**

**void roboy.io.BingOutput.act(List< Action > actions)**

**void roboy.io.BingOutput.say(String text)**

#### **class CelebritySimilarityInput**

Should perform the celebrity look-a-like vison input.

Isn't implemented yet.

Inherits from *[roboy.io.InputDevice](#page-39-2)*

# **Public Functions**

#### **Input roboy.io.CelebritySimilarityInput.listen()**

## **class CelebrityState**

Checks whether it was asked 'Whom do I look like' or something similar and answers with the most similar celebrity if it was detected by vision.

If no trigger sentence was used, the given inner state is executed instead.

Inherits from *[roboy.dialog.personality.states.State](#page-74-0)*

## **Public Functions**

**roboy.dialog.personality.states.CelebrityState.CelebrityState(State inner) void roboy.dialog.personality.states.CelebrityState.setTop(State top) List<Interpretation> roboy.dialog.personality.states.CelebrityState.act() Reaction roboy.dialog.personality.states.CelebrityState.react(Interpretation input)**

#### **Private Members**

**State roboy.dialog.personality.states.CelebrityState.inner State roboy.dialog.personality.states.CelebrityState.top**

### **Private Static Attributes**

final List<String> roboy.dialog.personality.states.CelebrityState.triggerSentences = List final List<String> roboy.dialog.personality.states.CelebrityState.formulations=Lists.strin

#### **class CerevoiceOutput**

Cerevoice text to speech.

Inherits from *[roboy.io.OutputDevice](#page-56-0)*

# **Public Functions**

**roboy.io.CerevoiceOutput.CerevoiceOutput(RosMainNode node) void roboy.io.CerevoiceOutput.act(List< Action > actions) void roboy.io.CerevoiceOutput.say(String text)**

# **Private Members**

**RosMainNode roboy.io.CerevoiceOutput.rosMainNode**

<span id="page-22-0"></span>**class CommandLineCommunication** Inherits from *[roboy.io.Communication](#page-23-0)*

#### **Public Functions**

**void roboy.io.CommandLineCommunication.setPersonality(Personality p)**

**void roboy.io.CommandLineCommunication.communicate()**

## **Private Functions**

**void roboy.io.CommandLineCommunication.talk(List< Action > actions)**

# **Private Members**

**Personality roboy.io.CommandLineCommunication.personality**

**SentenceAnalyzer roboy.io.CommandLineCommunication.analyzer**

#### **class CommandLineInput**

Uses the command line as input device.

Inherits from *[roboy.io.InputDevice](#page-39-2)*

# **Public Functions**

**Input roboy.io.CommandLineInput.listen()**

# **Protected Functions**

**void roboy.io.CommandLineInput.finalize()**

#### **Private Members**

**Scanner roboy.io.CommandLineInput.sc** = new Scanner(System.in)

#### **class CommandLineOutput**

Uses the command line as output device.

Inherits from *[roboy.io.OutputDevice](#page-56-0)*

# **Public Functions**

**void roboy.io.CommandLineOutput.act(List< Action > actions)**

## <span id="page-23-0"></span>**interface Communication**

Subclassed by *[roboy.io.CommandLineCommunication](#page-22-0)*

## **Public Functions**

**void roboy.io.Communication.setPersonality(Personality p)**

**void roboy.io.Communication.communicate()**

### **class Concept**

Protege memory concept.

# **Public Functions**

**roboy.util.Concept.Concept() roboy.util.Concept.Concept(Map< String, Object > attrs) roboy.util.Concept.Concept(String name) void roboy.util.Concept.addAttribute(String property, Object value)** **void roboy.util.Concept.addAttributes(Map< String, Object > attrs) Map<String, Object> roboy.util.Concept.getAttributes() Object roboy.util.Concept.getAttribute(String key) String roboy.util.Concept.getProperties() String roboy.util.Concept.getValues() boolean roboy.util.Concept.hasAttribute(String property) Object roboy.util.Concept.retrieve() boolean roboy.util.Concept.updateInMemory() int roboy.util.Concept.getID()**

#### **Private Members**

**Map<String, Object> roboy.util.Concept.attributes**

#### **class Concept**

# **Package Attributes**

**String roboy.linguistics.Concept.id**

#### **class Config**

Save runtime configurations (profiles) for Roboy.

1) Configuration variables define alternating behaviors. 2) To create a combination of configurations, add a new profile to Configurations and implement its setProfile method.

## **Public Functions**

```
roboy.dialog.Config.Config(ConfigurationProfile profile)
    Constructor switching to the correct profile.
```
### **Public Static Functions**

static ConfigurationProfile roboy.dialog.Config.getProfileFromEnvironment(Stehimng profi *[ConfigurationProfile](#page-25-0)* instance which matches the profileString.

#### **Parameters**

• profileString: String value of the configuration profile name.

# **Public Static Attributes**

```
boolean roboy.dialog.Config.STANDALONE = false
    If true, Roboy avoids using network-based services such as DBpedia as well as ROS.
```
## **boolean roboy.dialog.Config.NOROS** = false

If true, Roboy avoids using ROS-based services.

```
boolean roboy.dialog.Config.SHUTDOWN_ON_ROS_FAILURE = true
    If true, Roboy will not continue executing if the ROS main node fails to initialize.
```
- **boolean roboy.dialog.Config.SHUTDOWN\_ON\_SERVICE\_FAILURE** = true If true, Roboy will not continue executing if any of the ROS services failed to initialize.
- **String roboy.dialog.Config.ROS\_HOSTNAME** = null ROS hostname, will be fetched from the configuration file in the DEFAULT profile.

```
boolean roboy.dialog.Config.MEMORY = true
    If true, memory will be queried.
```
Ensure that if NOROS=false, then MEMORY=true. When NOROS=true, MEMORY can be either true or false.

- **int roboy.dialog.Config.PARSER\_PORT** = -1 Semantic parser socket port.
- **boolean roboy.dialog.Config.DEMO\_GUI** = false Context GUI demo trigger.

Set manually, if wanted.

# **Private Functions**

**void roboy.dialog.Config.setDefaultProfile()**

**void roboy.dialog.Config.setNoROSProfile()**

**void roboy.dialog.Config.setStandaloneProfile()**

**void roboy.dialog.Config.setDebugProfile()**

**void roboy.dialog.Config.setMemoryProfile()**

**void roboy.dialog.Config.initializeYAMLConfig()**

# **Private Members**

**YAMLConfiguration roboy.dialog.Config.yamlConfig**

# **Private Static Attributes**

**String roboy.dialog.Config.yamlConfigFile** = "config.properties" Configuration file to store changing values.

## <span id="page-25-0"></span>**enum ConfigurationProfile**

List of profile names.

The variables are set in the corresponding set<name>Profile() method. String values make it possible to define the profile in start command with: -Dprofile=<profileString>

# **Public Functions**

**roboy.dialog.Config.ConfigurationProfile.ConfigurationProfile(String profile)**

# **Public Members**

**roboy.dialog.Config.ConfigurationProfile.DEFAULT** =("DEFAULT") **roboy.dialog.Config.ConfigurationProfile.NOROS** =("NOROS") **roboy.dialog.Config.ConfigurationProfile.STANDALONE** =("STANDALONE") **roboy.dialog.Config.ConfigurationProfile.DEBUG** =("DEBUG") **roboy.dialog.Config.ConfigurationProfile.MEMORY** =("MEMORY") **String roboy.dialog.Config.ConfigurationProfile.profileName**

### <span id="page-26-0"></span>**class Context**

Singleton class serving as an interface to access all context objects.

Takes care of correct initialization of attribute histories and updaters.

Queries to values are handled through the inherited *[AttributeManager](#page-20-0)* methods.

For usage examples, check out ContextTest.java

Inherits from *[roboy.context.AttributeManager< Context.ValueHistories, Context.Values >](#page-20-0)*

# **Public Members**

## final HashMap<Class, InternalUpdater> roboy.context.Context.internalUpdaters = new HashMa

# **Public Static Functions**

**static Context roboy.context.Context.getInstance()**

## **Package Functions**

**public<V> void roboy.context.Context.updateValue(Updaters updater, V value)** Directly update an attribute.

# **Parameters**

- updater: The name of the *[Value](#page-83-0)* or *[ValueHistory](#page-84-0)* object.
- value: Data to put into the *[Value](#page-83-0)* or *[ValueHistory](#page-84-0)* object.

# **Private Functions**

**roboy.context.Context.Context()**

# **Private Members**

**final ArrayList<ExternalUpdater> roboy.context.Context.externalUpdaters** = new ArrayList<>()

# **Private Static Attributes**

#### **Context roboy.context.Context.context**

#### **class ContextGUI**

A simple GUI with the goal of showing the attribute values and histories in the *[Context](#page-26-0)*.

## **Public Static Functions**

**static void roboy.context.GUI.ContextGUI.run()**

# **Private Functions**

**roboy.context.GUI.ContextGUI.ContextGUI() void roboy.context.GUI.ContextGUI.prepareGUI() void roboy.context.GUI.ContextGUI.startFrame() void roboy.context.GUI.ContextGUI.updateValues() void roboy.context.GUI.ContextGUI.updateHistories()**

#### **Private Members**

**JFrame roboy.context.GUI.ContextGUI.mainFrame TitledBorder roboy.context.GUI.ContextGUI.valueBorder JPanel roboy.context.GUI.ContextGUI.valuePanel Map<Context.Values, JLabel> roboy.context.GUI.ContextGUI.valueDisplays Map<Context.ValueHistories, JScrollPane> roboy.context.GUI.ContextGUI.historyDisplays TitledBorder roboy.context.GUI.ContextGUI.historyBorder JPanel roboy.context.GUI.ContextGUI.historyPanel JPanel roboy.context.GUI.ContextGUI.controlPanel**

# **Private Static Attributes**

**int roboy.context.GUI.ContextGUI.MAX\_HISTORY\_VALUES** = 10 **int roboy.context.GUI.ContextGUI.FULL\_WIDTH** = 400 **int roboy.context.GUI.ContextGUI.FULL\_HEIGHT** = 300 **int roboy.context.GUI.ContextGUI.ATTR\_WIDTH** = 390 **int roboy.context.GUI.ContextGUI.ATTR\_HEIGHT** = 50 **int roboy.context.GUI.ContextGUI.HISTORY\_HEIGHT** = 100 **String roboy.context.GUI.ContextGUI.NO\_VALUE** = "<not initialized>" **class ContextTest**

# **Public Functions**

**void roboy.context.visionContext.ContextTest.getLastAttributeValue()** Checks that the values of FACE\_COORDINATES get automatically updated.

**void roboy.context.visionContext.ContextTest.setAndGetDialogTopics()**

**enum CONVERSATIONAL\_STATE**

## **Public Members**

**roboy.dialog.personality.DefaultPersonality.CONVERSATIONAL\_STATE.GREETING roboy.dialog.personality.DefaultPersonality.CONVERSATIONAL\_STATE.INTRODUCTION roboy.dialog.personality.DefaultPersonality.CONVERSATIONAL\_STATE.SMALL\_TALK roboy.dialog.personality.DefaultPersonality.CONVERSATIONAL\_STATE.FAREWELL**

#### <span id="page-28-0"></span>**class ConverseState**

Inherits from *[roboy.dialog.personality.states.AbstractBooleanState](#page-17-0)*

# **Public Functions**

**roboy.dialog.personality.states.ConverseState.ConverseState() List<Interpretation> roboy.dialog.personality.states.ConverseState.act() Reaction roboy.dialog.personality.states.ConverseState.react(Interpretation input)**

### **Protected Functions**

**boolean roboy.dialog.personality.states.ConverseState.determineSuccess(Interpretation input)**

# **Private Members**

#### **State roboy.dialog.personality.states.ConverseState.inner**

#### **class CoordinateSet**

A coordinate set data structure for the interlocutor face.

# **Public Functions**

**roboy.context.contextObjects.CoordinateSet.CoordinateSet(double x, double y, double z)**

### **Package Attributes**

**final double roboy.context.contextObjects.CoordinateSet.x final double roboy.context.contextObjects.CoordinateSet.y final double roboy.context.contextObjects.CoordinateSet.z**

#### **class CuriousPersonality**

Inherits from *[roboy.dialog.personality.Personality](#page-58-1)*

# **Public Functions**

#### **roboy.dialog.personality.CuriousPersonality.CuriousPersonality()**

**List<Action> roboy.dialog.personality.CuriousPersonality.answer(Interpretation input)** The central method of a personality.

Given an interpretation of all inputs (audio, visual, ...) to Roboy, this method decides which actions to perform in response.

Return A list of actions to perform in response

#### **Parameters**

• input: The interpretation of the inputs

# **Public Static Functions**

**static void roboy.dialog.personality.CuriousPersonality.main(String[] args)**

## **Private Functions**

**Triple roboy.dialog.personality.CuriousPersonality.remember(String predicate, String agens, String patiens)**

## **Private Members**

#### **List<Triple> roboy.dialog.personality.CuriousPersonality.memory**

#### **class DBpediaMemory**

Restores information from the DBpedia.

Inherits from *[roboy.memory.Memory< Relation >](#page-49-1)*

# **Public Functions**

#### **boolean roboy.memory.DBpediaMemory.save(Relation object)**

**List<Relation> roboy.memory.DBpediaMemory.retrieve(Relation object)** Retrive all matching relations from DBpedia.

# **Public Static Functions**

**static DBpediaMemory roboy.memory.DBpediaMemory.getInstance()** Loading DBpedia takes resources, so only do it once.

# Return

**static LinkedHashSet<String> roboy.memory.DBpediaMemory.buildQueries(Relation object)**

# **Private Functions**

**roboy.memory.DBpediaMemory.DBpediaMemory()**

# **Private Members**

**Map<String,String> roboy.memory.DBpediaMemory.forms**

#### **Private Static Attributes**

**DBpediaMemory roboy.memory.DBpediaMemory.dbpediaMemory**

**final Map<String, String> roboy.memory.DBpediaMemory.supportedRelations**

#### **class DefaultPersonality**

Inherits from *[roboy.dialog.personality.Personality](#page-58-1)*

## **Public Functions**

**List<Action> roboy.dialog.personality.DefaultPersonality.answer(Interpretation input)** The central method of a personality.

Given an interpretation of all inputs (audio, visual, ...) to Roboy, this method decides which actions to perform in response.

Return A list of actions to perform in response

#### **Parameters**

• input: The interpretation of the inputs

## **Private Functions**

String roboy.dialog.personality.DefaultPersonality.stripFromFront(String input, List< **String roboy.dialog.personality.DefaultPersonality.random(List< String > list)** boolean roboy.dialog.personality.DefaultPersonality.checkForTerm(String input, List< S

## **Private Members**

**CONVERSATIONAL\_STATE roboy.dialog.personality.DefaultPersonality.state** = CONVERSATIONAL\_STATE.GREETING

# **Private Static Attributes**

final List<String> roboy.dialog.personality.DefaultPersonality.greetings = Arrays.asList("hel final List<String> roboy.dialog.personality.DefaultPersonality.farewells = Arrays.asList("cia final List<String> roboy.dialog.personality.DefaultPersonality.positive = Arrays.asList("enth final List<String> roboy.dialog.personality.DefaultPersonality.agreement = Arrays.asList("yes

final List<String> roboy.dialog.personality.DefaultPersonality.disagreement = Arrays.asList( final List<String> roboy.dialog.personality.DefaultPersonality.introduction = Arrays.asList( **class DetectedEntity**

## **Public Functions**

**roboy.linguistics.DetectedEntity.DetectedEntity(Entity entity, int tokenIndex) Entity roboy.linguistics.DetectedEntity.getEntity() int roboy.linguistics.DetectedEntity.getTokenIndex()**

# **Private Members**

**Entity roboy.linguistics.DetectedEntity.entity**

# **int roboy.linguistics.DetectedEntity.tokenIndex**

#### **class DialogStateMachine**

State machine to manage dialog states.

Dialog state machines can be written to files and loaded from them later.

Personalities can be implemented using a dialog state machine.

Subclassed by *[roboy.newDialog.StateBasedPersonality](#page-76-0)*

# **Public Functions**

**roboy.newDialog.DialogStateMachine.DialogStateMachine()**

**roboy.newDialog.DialogStateMachine.DialogStateMachine(boolean enableDebug)**

```
State roboy.newDialog.DialogStateMachine.getInitialState()
```
**void roboy.newDialog.DialogStateMachine.setInitialState(State initial)** Set the initial state of this state machine.

The state will be automatically added to the machine. If active state was null, it will be set to the new initial state.

# **Parameters**

• initial: initial state

**void roboy.newDialog.DialogStateMachine.setInitialState(String identifier) State roboy.newDialog.DialogStateMachine.getActiveState() void roboy.newDialog.DialogStateMachine.setActiveState(State s) void roboy.newDialog.DialogStateMachine.setActiveState(String identifier) State roboy.newDialog.DialogStateMachine.getStateByIdentifier(String identifier) void roboy.newDialog.DialogStateMachine.addState(State s) void roboy.newDialog.DialogStateMachine.loadFromString(String s)**

**void roboy.newDialog.DialogStateMachine.loadFromFile(File f)**

**void roboy.newDialog.DialogStateMachine.saveToFile(File f) String roboy.newDialog.DialogStateMachine.toJsonString() String roboy.newDialog.DialogStateMachine.toString() boolean roboy.newDialog.DialogStateMachine.equals(Object obj)**

# **Private Functions**

**void roboy.newDialog.DialogStateMachine.loadFromJSON(JsonElement json) JsonObject roboy.newDialog.DialogStateMachine.toJsonObject()**

# **Private Members**

**HashMap<String, State> roboy.newDialog.DialogStateMachine.identifierToState State roboy.newDialog.DialogStateMachine.activeState State roboy.newDialog.DialogStateMachine.initalState boolean roboy.newDialog.DialogStateMachine.enableDebug class DialogStateMachineTest**

#### **Public Functions**

**void roboy.newDialog.DialogStateMachineTest.machineEqualsItself() void roboy.newDialog.DialogStateMachineTest.stringEqualsCode() void roboy.newDialog.DialogStateMachineTest.notEqualsNoInitialState() void roboy.newDialog.DialogStateMachineTest.notEqualsDifferentStates() void roboy.newDialog.DialogStateMachineTest.notEqualsDifferentTransitions() void roboy.newDialog.DialogStateMachineTest.activeStateIsSetToInitialState() void roboy.newDialog.DialogStateMachineTest.machineContainsAllStates() void roboy.newDialog.DialogStateMachineTest.transitionsAreOK() void roboy.newDialog.DialogStateMachineTest.fallbackIsOK()**

#### **Private Static Functions**

**static DialogStateMachine roboy.newDialog.DialogStateMachineTest.fromCode()**

## **Private Static Attributes**

String roboy.newDialog.DialogStateMachineTest.MINI\_STATE\_MACHINE = "{\n"+""initialState": "Greet

## **class DialogSystem**

The dialog manager's main class.

Here, the used components are put together and executed using the main method. In the future, the different combinations of components should probably be transfered to configuration files.

The workflow in the dialog manager is the following:

- 1. Input devices produce an Input object
- 2. The Input object is transformed into an Interpretation object containing the input sentence in the Linguistics.SENTENCE attribute and all other lists of the Input object in the corresponding fields
- 3. Linguistic Analyzers are used on the Interpretation object to add additional information
- 4. The Personality class takes the Interpretation object and decides how to answer to this input
- 5. The list of actions returned by *[Personality.answer](#page-58-2)* is performed by the Output devices
- 6. If one of these actions is a ShutDownAction the program terminates
- 7. Otherwise repeat

Input devices:

- For testing from command line: CommandLineInput
- For speech to text: BingInput (requires internet)
- For combining multiple inputs: MultiInputDevice
- Others for specific tasks

## Analyzers:

- Tokenization: SimpleTokenizer
- Part-of-speech-tagging: OpenNLPPOSTagger
- Semantic role labeling: OpenNLPParser
- DBpedia question answering: AnswerAnalyzer
- Other more stupid ones

Personalities:

- SmallTalkPersonality: main one
- Others for testing specific things

## Output devices:

- For testing with command line: CommandLineOutput
- For text to speech: BingOutput (requires internet)
- For combining multiple outputs: MultiOutputDevice
- For text to speech + facial expressions: CerevoiceOutput
- For facial expressions: EmotionOutput
- For text to speech (worse quality): FreeTTSOutput

The easiest way to create ones own Roboy communication application is to pick the input and output devices provided here, use the tokenization, POS tagging and possibly semantic role labeling (though still under development) if needed and write an own personality. If one wants to use the DBpedia, Protege, generative model or state machine stuff, one has to dig deeper into the small talk personality and see how it is used there.

# **Public Static Functions**

## **static void roboy.dialog.DialogSystem.main(String[] args)**

#### <span id="page-34-1"></span>**class DialogTopics**

Inherits from *[roboy::context::ValueHistory< String >](#page-84-0)*

## **class DialogTopicsUpdater**

Updater available to all DM for adding new values to the *[DialogTopics](#page-34-1)* attribute.

Inherits from *[roboy::context::InternalUpdater< DialogTopics, String >](#page-41-0)*

# **Public Functions**

## **roboy.context.contextObjects.DialogTopicsUpdater.DialogTopicsUpdater(DialogTopics target)**

#### <span id="page-34-0"></span>**class DictionaryBasedSentenceTypeDetector**

Checks the sentence type by stupidly looking at the first word of the sentence and hoping that there is a known question word.

Puts the answer in the sentenceType variable of the *[Interpretation](#page-41-1)* object.

Inherits from *[roboy.linguistics.sentenceanalysis.Analyzer](#page-19-0)*

# **Public Functions**

**Interpretation roboy.linguistics.sentenceanalysis.DictionaryBasedSentenceTypeDetector.analyze(Interpretation interpretation)**

# **Private Functions**

SENTENCE\_TYPE roboy.linguistics.sentenceanalysis.DictionaryBasedSentenceTypeDetector.d **class DictionaryBasedSentenceTypeDetectorTest**

# **Public Functions**

**void roboy.linguistics.sentenceanalysis.DictionaryBasedSentenceTypeDetectorTest.testWhatIs()**

# **Private Members**

## [DictionaryBasedSentenceTypeDetector](#page-34-0) roboy.linguistics.sentenceanalysis.DictionaryBased

## **SimpleTokenizer roboy.linguistics.sentenceanalysis.DictionaryBasedSentenceTypeDetectorTest.tokenizer** = new *[SimpleTokenizer](#page-71-1)*()

## **class DoubleMetaphoneEncoder**

A phonetic encoder using the method double metaphone that maps words to their phonetic base form so that words that are written differently but sound similar receive the same form.

This is intended to be used to correct terms that Roboy misunderstood, but currently is not is use.

Inherits from *[roboy.linguistics.phonetics.PhoneticEncoder](#page-59-1)*

# **Public Functions**

**roboy.linguistics.phonetics.DoubleMetaphoneEncoder.DoubleMetaphoneEncoder(DoubleMetaphone doubleMetaphone)**

**String roboy.linguistics.phonetics.DoubleMetaphoneEncoder.encode(String input)**

# **Package Attributes**

#### **DoubleMetaphone roboy.linguistics.phonetics.DoubleMetaphoneEncoder.doubleMetaphone**

#### <span id="page-35-0"></span>**class EmotionAnalyzer**

Checks for a handfull of keywords and stores more or less fitting emotions in the *[Linguistics.EMOTION](#page-48-2)* feature that is later read out and fed to the facial expression output module.

Inherits from *[roboy.linguistics.sentenceanalysis.Analyzer](#page-19-0)*

# **Public Functions**

#### **Interpretation roboy.linguistics.sentenceanalysis.EmotionAnalyzer.analyze(Interpretation sentence)**

#### **class EmotionOutput**

Roboy's facial expression output.

Inherits from *[roboy.io.OutputDevice](#page-56-0)*

## **Public Functions**

**roboy.io.EmotionOutput.EmotionOutput(RosMainNode node) void roboy.io.EmotionOutput.act(List< Action > actions)**

**void roboy.io.EmotionOutput.act(Action action)**

# **Private Members**

**RosMainNode roboy.io.EmotionOutput.rosMainNode**

#### **class Entity**

# **Public Functions**

**roboy.linguistics.Entity.Entity(String term) String roboy.linguistics.Entity.getForm(String form) Map<String,String> roboy.linguistics.Entity.getForms()**

## **Private Members**

**Map<String,String> roboy.linguistics.Entity.forms**
### **interface ExternalContextInterface**

Interface for an enum which lists *[Context](#page-26-0)* values and valueHistories.

Methods enable retrieving values over generic methods with *[AttributeManager](#page-20-0)*.

Subclassed by *[roboy.context.Context.ValueHistories](#page-83-0)*, *[roboy.context.Context.Values](#page-85-0)*

### **Public Functions**

#### **Class roboy.context.ExternalContextInterface.getClassType()**

**Class roboy.context.ExternalContextInterface.getReturnType()**

#### <span id="page-36-0"></span>**class ExternalUpdater**

For Values which should be updated upon incoming data or at regular intervals, this class fetches and passes the values.

Subclassed by *[roboy.context.IntervalUpdater< T >](#page-42-0)*

### **Protected Functions**

#### **abstract void roboy.context.ExternalUpdater.update()**

#### **class FaceAction**

*[Action](#page-19-0)* used if the dialogue manager wants Roboy to express a certain facial expression, like being angry, neutral or moving its lips (speak).

Inherits from *[roboy.dialog.action.Action](#page-19-0)*

### **Public Functions**

# **roboy.dialog.action.FaceAction.FaceAction(String state)**

**Constructor** 

Duration is set to 1.

### Parameters

• state: The facial expression. Possible values: angry, neutral, speak

**roboy.dialog.action.FaceAction.FaceAction(String state, int duration)** Constructor.

#### **Parameters**

- state: The facial expression. Possible values: angry, neutral, speak
- duration: How long Roboy should display the given facial expression

### **String roboy.dialog.action.FaceAction.getState()**

**int roboy.dialog.action.FaceAction.getDuration()**

# **Private Members**

**String roboy.dialog.action.FaceAction.state**

**int roboy.dialog.action.FaceAction.duration**

### **class FaceCoordinates**

xzy-coordinates of a person in the field of vision.

Inherits from *[roboy::context::Value< CoordinateSet >](#page-83-1)*

### <span id="page-37-0"></span>**class FaceCoordinatesUpdater**

Asynchronously triggers ROS queries for face coordinates (in the future).

Inherits from *[roboy::context::IntervalUpdater< FaceCoordinates >](#page-42-0)*

# **Public Functions**

**roboy.context.contextObjects.FaceCoordinatesUpdater.FaceCoordinatesUpdater(FaceCoordinates target, int updateFrequencySeconds)**

# **Protected Functions**

**void roboy.context.contextObjects.FaceCoordinatesUpdater.update()**

### **class FarewellState**

Says goodbye.

Inherits from *[roboy.dialog.personality.states.State](#page-74-0)*

# **Public Functions**

**roboy.dialog.personality.states.FarewellState.FarewellState()**

**List<Interpretation> roboy.dialog.personality.states.FarewellState.act()**

**Reaction roboy.dialog.personality.states.FarewellState.react(Interpretation input)**

### <span id="page-37-1"></span>**class FreeTTSOutput**

Free TTS text to speech.

Inherits from *[roboy.io.OutputDevice](#page-56-0)*

# **Public Functions**

**roboy.io.FreeTTSOutput.FreeTTSOutput() void roboy.io.FreeTTSOutput.act(List< Action > actions)**

### **Public Static Functions**

**static void roboy.io.FreeTTSOutput.main(String[] args)**

# **Private Members**

**Voice roboy.io.FreeTTSOutput.voice**

**class GenerativeCommunicationState** Inherits from *[roboy.dialog.personality.states.AbstractBooleanState](#page-17-0)*

# **Public Functions**

**List<Interpretation> roboy.dialog.personality.states.GenerativeCommunicationState.act()**

### **Protected Functions**

boolean roboy.dialog.personality.states.GenerativeCommunicationState.determineSuccess(

### **Private Members**

**boolean roboy.dialog.personality.states.GenerativeCommunicationState.first** = true

### **class GreetingState**

Says hello.

Inherits from *[roboy.dialog.personality.states.AbstractBooleanState](#page-17-0)*

# **Public Functions**

**List<Interpretation> roboy.dialog.personality.states.GreetingState.act() Reaction roboy.dialog.personality.states.GreetingState.react(Interpretation input)**

# **Protected Functions**

### **boolean roboy.dialog.personality.states.GreetingState.determineSuccess(Interpretation input)**

### <span id="page-38-1"></span>**class IdleState**

Inherits from *[roboy.dialog.personality.states.AbstractBooleanState](#page-17-0)*

# **Public Functions**

**List<Interpretation> roboy.dialog.personality.states.IdleState.act()**

# **Protected Functions**

# **boolean roboy.dialog.personality.states.IdleState.determineSuccess(Interpretation input)**

#### <span id="page-38-0"></span>**class Input**

The result of an input device consists of a sentence, if it is an audio device, and an arbitrary map of lists.

# **Public Functions**

**roboy.io.Input.Input(String sentence)**

**roboy.io.Input.Input(String sentence, Map< String, Object > attributes)**

### **Public Members**

**String roboy.io.Input.sentence**

**Map<String,Object> roboy.io.Input.attributes**

# <span id="page-39-0"></span>**interface InputDevice**

An input device must listen and return an *[Input](#page-38-0)* object.

Subclassed by *[roboy.io.BingInput](#page-21-0)*, *[roboy.io.CelebritySimilarityInput](#page-21-1)*, *[roboy.io.CommandLineInput](#page-23-0)*, *[roboy.io.MultiInputDevice](#page-51-0)*, *[roboy.io.RoboyNameDetectionInput](#page-65-0)*, *[roboy.io.UdpInput](#page-82-0)*

# **Public Functions**

#### **Input roboy.io.InputDevice.listen()**

#### **class InquiryState**

Asks a given question, checks the answer for a list of given terms.

Moves to the success state if the answer consists one of these terms and to the failure state if not.

Inherits from *[roboy.dialog.personality.states.AbstractBooleanState](#page-17-0)*

### **Public Functions**

# roboy.dialog.personality.states.InquiryState.InquiryState(String inquiry, List< String Constructor.

### **Parameters**

- inquiry: The question asked
- successTerms: The list of terms that is checked for
- failureText: Currently, not used

**List<Interpretation> roboy.dialog.personality.states.InquiryState.act()**

### **Protected Functions**

boolean roboy.dialog.personality.states.InquiryState.determineSuccess(Interpretation i

### **Private Members**

**String roboy.dialog.personality.states.InquiryState.inquiry List<String> roboy.dialog.personality.states.InquiryState.successTerms String roboy.dialog.personality.states.InquiryState.failureText**

#### **class IntentAnalyzer**

Calls a machine learning model to determine if the utterance of the other person represents one of the learned intents.

Stores the highest scoring intent in the *[Linguistics.INTENT](#page-48-0)* feature and the score in the *[Linguis](#page-48-1)[tics.INTENT\\_DISTANCE](#page-48-1)* feature.

Inherits from *[roboy.linguistics.sentenceanalysis.Analyzer](#page-19-1)*

# **Public Functions**

**roboy.linguistics.sentenceanalysis.IntentAnalyzer.IntentAnalyzer(RosMainNode ros) Interpretation roboy.linguistics.sentenceanalysis.IntentAnalyzer.analyze(Interpretation sentence)**

# **Private Members**

**RosMainNode roboy.linguistics.sentenceanalysis.IntentAnalyzer.ros**

### **interface Intention**

### **class IntentionClassifier**

### **Public Functions**

**roboy.logic.IntentionClassifier.IntentionClassifier(Ros ros\_)**

**String roboy.logic.IntentionClassifier.classify(String utterance)**

#### **Private Members**

**Ros roboy.logic.IntentionClassifier.ros**

#### <span id="page-40-0"></span>**class Interlocutor**

Encapsulates a *[MemoryNodeModel](#page-50-0)* and enables dialog states to easily store and retrieve information about its current conversation partner.

# **Public Functions**

#### **roboy.memory.nodes.Interlocutor.Interlocutor()**

#### **void roboy.memory.nodes.Interlocutor.addName(String name)**

After executing this method, the person field contains a node that is in sync with memory and represents the interlocutor.

Unless something goes wrong during querying, which would affect the following communication severely.

**String roboy.memory.nodes.Interlocutor.getName()**

**boolean roboy.memory.nodes.Interlocutor.hasRelationship(Neo4jRelationships type)**

**ArrayList<Integer> roboy.memory.nodes.Interlocutor.getRelationships(Neo4jRelationships type)**

**void roboy.memory.nodes.Interlocutor.addInformation(String relationship, String name)** Adds a new relation to the person node, updating memory.

# **Public Members**

**boolean roboy.memory.nodes.Interlocutor.FAMILIAR** = false

### **Package Attributes**

**Neo4jMemory roboy.memory.nodes.Interlocutor.memory**

### **Private Members**

**MemoryNodeModel roboy.memory.nodes.Interlocutor.person**

**boolean roboy.memory.nodes.Interlocutor.memoryROS template** <T, V>

**class InternalUpdater**

An updater which can be called from inside DM to update a *[Value](#page-83-1)* or *[ValueHistory](#page-84-0)*.

#### Parameters

- <T>: The target *[Value](#page-83-1)* or *[ValueHistory](#page-84-0)*.
- <V>: The data type stored in the target.

Subclassed by *[roboy.context.contextObjects.DialogTopicsUpdater](#page-34-0)*

### **Public Functions**

synchronized void roboy.context.InternalUpdater< T extends AbstractValue< V, V >.putVa

### **Protected Functions**

**roboy.context.InternalUpdater< T extends AbstractValue< V, V >.InternalUpdater(T target)**

### **Package Attributes**

**AbstractValue<V> roboy.context.InternalUpdater< T extends AbstractValue< V, V >.target**

#### **class Interpretation**

An interpretation of all inputs to Roboy consists of the sentence type and an arbitrary map of features.

Feature names are listed and documented in the class *[roboy.linguistics.Linguistics](#page-47-0)*.

The interpretation class is also used to pass the output information from the states to the verbalizer class.

# **Public Functions**

**roboy.linguistics.sentenceanalysis.Interpretation.Interpretation(String sentence)** roboy.linguistics.sentenceanalysis.Interpretation.Interpretation(String sentence, Map< roboy.linguistics.sentenceanalysis.Interpretation.Interpretation(SENTENCE\_TYPE sentenc roboy.linguistics.sentenceanalysis.Interpretation.Interpretation(SENTENCE\_TYPE sentenc **Map<String, Object> roboy.linguistics.sentenceanalysis.Interpretation.getFeatures() Object roboy.linguistics.sentenceanalysis.Interpretation.getFeature(String featureName) void roboy.linguistics.sentenceanalysis.Interpretation.setFeatures(Map< String, Object > features) SENTENCE\_TYPE roboy.linguistics.sentenceanalysis.Interpretation.getSentenceType() void roboy.linguistics.sentenceanalysis.Interpretation.setSentenceType(SENTENCE\_TYPE sentenceType) String roboy.linguistics.sentenceanalysis.Interpretation.toString()**

### **Private Members**

**Map<String,Object> roboy.linguistics.sentenceanalysis.Interpretation.features**

**SENTENCE\_TYPE roboy.linguistics.sentenceanalysis.Interpretation.sentenceType**

<span id="page-42-0"></span>**template** <T>

# **class IntervalUpdater**

An implementation of the UpdatePolicy which performs regular updates on a target object.

The method update() needs to be implemented in the subclass.

# Parameters

• <T>: The class of the target object.

Inherits from *[roboy.context.ExternalUpdater](#page-36-0)*

Subclassed by *[roboy.context.contextObjects.FaceCoordinatesUpdater](#page-37-0)*

#### **Public Functions**

**roboy.context.IntervalUpdater< T >.IntervalUpdater(T target, int updateFrequencySeconds)** Create a new updater service, executing the update() method at regular time intervals.

### **Parameters**

- target: The target attribute of the update() method.
- updateFrequencySeconds: Delay in seconds between calls to the update() method.

# **Public Members**

**final int roboy.context.IntervalUpdater< T >.updateFrequency**

# **Protected Attributes**

**final T roboy.context.IntervalUpdater< T >.target**

**final ScheduledExecutorService roboy.context.IntervalUpdater< T >.scheduler** = Executors.nev

# **Private Functions**

### **void roboy.context.IntervalUpdater< T >.start()** Starts the ScheduledExecutorService of the updating thread.

#### **class IntroductionState**

Roboy introduces himself and asks "Who are you?".

Moves to success state if the answer is at most 2 words.

Inherits from *[roboy.dialog.personality.states.AbstractBooleanState](#page-17-0)*

### **Public Functions**

**roboy.dialog.personality.states.IntroductionState.IntroductionState(Interlocutor person) List<Interpretation> roboy.dialog.personality.states.IntroductionState.act()**

### **Public Members**

Neo4jRelationships roboy.dialog.personality.states.IntroductionState.predicate=Neo4jRel

### **Protected Functions**

**boolean roboy.dialog.personality.states.IntroductionState.determineSuccess(Interpretation input)** Performs person detection by consulting memory.

### **Package Attributes**

**Interlocutor roboy.dialog.personality.states.IntroductionState.person** = new *[Interlocutor](#page-40-0)*() **Neo4jMemory roboy.dialog.personality.states.IntroductionState.memory**

# **Private Static Attributes**

final List<String> roboy.dialog.personality.states.IntroductionState.introductions = List

#### <span id="page-43-0"></span>**class IO**

Helper class for *[IO](#page-43-0)* related tasks.

### **Public Static Functions**

**static String roboy.util.IO.readFile(String file) static String roboy.util.IO.readFile(File file) static List<String> roboy.util.IO.readLines(String file) static List<String> roboy.util.IO.readLines(File file) class JsonEntryModel**

# **Package Attributes**

**List<String> roboy.util.JsonEntryModel.Q Map<String, List<String> > roboy.util.JsonEntryModel.A Map<String, List<String> > roboy.util.JsonEntryModel.FUP class JsonModel**

# **Package Attributes**

**JsonEntryModel roboy.util.JsonModel.name JsonEntryModel roboy.util.JsonModel.FROM JsonEntryModel roboy.util.JsonModel.HAS\_HOBBY JsonEntryModel roboy.util.JsonModel.LIVE\_IN JsonEntryModel roboy.util.JsonModel.FRIEND\_OF JsonEntryModel roboy.util.JsonModel.STUDY\_AT JsonEntryModel roboy.util.JsonModel.MEMBER\_OF JsonEntryModel roboy.util.JsonModel.WORK\_FOR JsonEntryModel roboy.util.JsonModel.OCCUPIED\_AS**

# <span id="page-44-0"></span>**class JsonQAValues**

# **Public Functions**

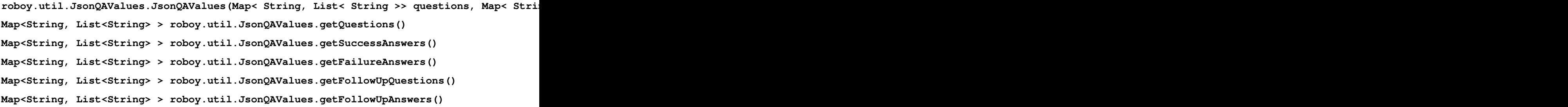

### **Private Members**

```
Map<String, List<String> > roboy.util.JsonQAValues.questions
    Map<String, List<String> > roboy.util.JsonQAValues.successAnswers
    Map<String, List<String> > roboy.util.JsonQAValues.failureAnswers
    Map<String, List<String> > roboy.util.JsonQAValues.followUp
    Map<String, List<String> > roboy.util.JsonQAValues.answersFollowUp
class JsonUtils
```
### **Public Static Functions**

- **static JsonQAValues roboy.util.JsonUtils.getQuestionsAndAnswersFromJson(String file)** Fetches the complite JSON string, splits and converts the most straightforward way into backwardcompatible Map<> entries initializing a backward-compatible *[JsonQAValues](#page-44-0)* class.
- **static Map<String, List<String> > roboy.util.JsonUtils.getSentencesFromJsonFile(String file)** Fetches the map of (keyword) -> (lists of corresponding questions) from the specified filename.
- **static Map<String,List<String[]> > roboy.util.JsonUtils.getSentenceArraysFromJsonFile(String file)** The success responses consist of an array of two strings, which enables reflecting parsed answers back at the conversation partner.

#### <span id="page-45-0"></span>**class KnockKnockPersonality**

A test personality that only tries to tell knock knock jokes.

This should later be include in sensible states and used in the normal small talk personality.

Inherits from *[roboy.dialog.personality.Personality](#page-58-0)*

### **Public Functions**

List<Action> roboy.dialog.personality.KnockKnockPersonality.answer(Interpretation inpu The personality has four states which it will run through consecutively: WELCOME: An intial greeting, starting with a knock, knock KNOCKKNOCK: Knock, knock after at least one jokes was told already WHOISTHERE: Giving the first, shortened answer PUNCHLINE: Giving the punchline of the joke.

### **Private Functions**

**String [] roboy.dialog.personality.KnockKnockPersonality.pickJoke()**

### **Private Members**

KnockKnockState roboy.dialog.personality.KnockKnockPersonality.state=KnockKnockState.WEL

**String [] roboy.dialog.personality.KnockKnockPersonality.joke**

String [][] roboy.dialog.personality.KnockKnockPersonality.jokes = new String[][]{ new String[]{" **enum KnockKnockState**

#### **Public Members**

**roboy.dialog.personality.KnockKnockPersonality.KnockKnockState.WELCOME**

**roboy.dialog.personality.KnockKnockPersonality.KnockKnockState.KNOCKKNOCK**

**roboy.dialog.personality.KnockKnockPersonality.KnockKnockState.WHOSETHERE**

**roboy.dialog.personality.KnockKnockPersonality.KnockKnockState.PUNCHLINE**

#### **class Lexicon**

Represents a Protege lexicon.

# **Public Functions**

**roboy.memory.Lexicon.Lexicon()**

List<LexiconLiteral> roboy.memory.Lexicon.getLiterals(String question, int limit, int List<LexiconPredicate> roboy.memory.Lexicon.scoreThesePredicates(List< LexiconPredica List<LexiconLiteral> roboy.memory.Lexicon.addTypeOfOwner(List< LexiconLiteral > resu List<LexiconLiteral> roboy.memory.Lexicon.scoreLiterals(List< LexiconLiteral > resul **List<String> roboy.memory.Lexicon.getPermutations(String question)**

### **Package Functions**

String roboy.memory.Lexicon.bestLabelOf(String objlabel, String labell, String permuta

#### **Private Functions**

List<LexiconPredicate> roboy.memory.Lexicon.addDomainAndRange(List< LexiconPredicate

# **Private Members**

**List<LexiconPredicate> roboy.memory.Lexicon.predicateList List<LexiconLiteral> roboy.memory.Lexicon.literalList Boolean roboy.memory.Lexicon.predicateFilled Boolean roboy.memory.Lexicon.literalFilled List<String> roboy.memory.Lexicon.permutationList**

#### <span id="page-46-0"></span>**class LexiconLiteral**

An entity in the lexicon. Inherits from Comparable< LexiconLiteral >

### **Public Functions**

**roboy.memory.LexiconLiteral.LexiconLiteral()** roboy.memory.LexiconLiteral.LexiconLiteral(String URI, String label, String QuestionMa roboy.memory.LexiconLiteral.LexiconLiteral(String URI, String label, String QuestionMa **int roboy.memory.LexiconLiteral.compareTo(LexiconLiteral lexlit)**

# **Public Members**

**List<String> roboy.memory.LexiconLiteral.typeOfOwner String roboy.memory.LexiconLiteral.URI String roboy.memory.LexiconLiteral.label**

**String roboy.memory.LexiconLiteral.QuestionMatch int roboy.memory.LexiconLiteral.score**

### **Public Static Attributes**

public int compare(*[LexiconLiteral](#page-46-0)* lexlit1, *[LexiconLiteral](#page-46-0)* lexlit2) { return lexlit1.compareTo(lexlit2); } }]

### **class LexiconPredicate**

A relation in the lexicon.

Inherits from Comparable< LexiconPredicate >

### **Public Functions**

**roboy.memory.LexiconPredicate.LexiconPredicate() roboy.memory.LexiconPredicate.LexiconPredicate(String URI, String Label) int roboy.memory.LexiconPredicate.compareTo(LexiconPredicate lexpre)**

# **Public Members**

**List<String> roboy.memory.LexiconPredicate.domains List<String> roboy.memory.LexiconPredicate.ranges String roboy.memory.LexiconPredicate.type String roboy.memory.LexiconPredicate.URI String roboy.memory.LexiconPredicate.label String roboy.memory.LexiconPredicate.QuestionMatch int roboy.memory.LexiconPredicate.score**

## **Public Static Attributes**

return lexpre1.compareTo(lexpre2); } }]

### <span id="page-47-0"></span>**class Linguistics**

Collection of attribute names, enumerations, word lists etc.

related to linguistics.

Most importantly it contains the names of the results of the Analyzer that are stored in an Interpretation object and can be retrieved by the getFeature(String featureName) method. These feature names include: SENTENCE TRIPLE TOKENS POSTAGS KEYWORDS ASSOCIATION PAS NAME CELEBRITY OBJ\_ANSWER PRED\_ANSWER EMOTION INTENT INTENT\_DISTANCE

# **Public Static Attributes**

**final List<String> roboy.linguistics.Linguistics.tobe** = Arrays.asList("am","are","is","was","were","been") final List<String> roboy.linguistics.Linguistics.beMod=Lists.stringList("am","are","is","was","were"

- **final String roboy.linguistics.Linguistics.SENTENCE** = "sentence" The utterance of the person Roboy is speaking to.
- <span id="page-48-5"></span>**final String roboy.linguistics.Linguistics.TRIPLE** = "triple" A triple of subject, predicate and object extracted by a very primitive rule system.
- <span id="page-48-6"></span>**final String roboy.linguistics.Linguistics.TOKENS** = "tokens" The tokens (usually words) of the sentence.
- <span id="page-48-4"></span>**final String roboy.linguistics.Linguistics.POSTAGS** = "postags" The part-of-speech tags (noun, verb, adjective etc.) corresponding to the tokens.
- <span id="page-48-2"></span>**final String roboy.linguistics.Linguistics.KEYWORDS** = "keywords" If keywords for the segue state from the resource knowledgebase/triviaWords.csv are detected, they are passed with this name.
- **final String roboy.linguistics.Linguistics.ASSOCIATION** = "association" Is used to pass the detected keyword from the segue state to the verbalizer state to mention it before telling the anecdote.
- <span id="page-48-3"></span>**final String roboy.linguistics.Linguistics.PAS** = "pas" Predicate-argument structures (who(agens) did what(predicate) to whom(patiens))
- **final String roboy.linguistics.Linguistics.NAME** = "name" Internally used to retrieve the name of a concept.
- **final String roboy.linguistics.Linguistics.CELEBRITY** = "celebrity" The name of the celebrity most resembling the person talked to, as detected by the CelebritySimilarityInput.
- **final String roboy.linguistics.Linguistics.ROBOYDETECTED** = "roboydetected" If Roboy detected his own name.
- **final String roboy.linguistics.Linguistics.OBJ\_ANSWER** = "objanswer" Contains the answer to a question asked by the QuestionAskingState, if the answer is expected to be in the object of the sentence, like if the question is "What is your name?" or "Where are you from?".
- **final String roboy.linguistics.Linguistics.PRED\_ANSWER** = "predanswer" Contains the answer to a question asked by the QuestionAskingState, if the answer is expected to be a predicate or a predicate and an object of the sentence, like if the question is "What is your hobby?" or "What do you do for a living?".
- **final String roboy.linguistics.Linguistics.EMOTION** = "emotion" Contains the emotion Roboy intends to express based on the keyword detection in the EmotionAnalyzer.
- <span id="page-48-0"></span>**final String roboy.linguistics.Linguistics.INTENT** = "intent" The result of the machine learning intent classification in the IntentAnalyzer.
- <span id="page-48-1"></span>**final String roboy.linguistics.Linguistics.INTENT\_DISTANCE** = "intentdistance" The confidence score of the machine learning intent classification in the IntentAnalyzer.
- **final String roboy.linguistics.Linguistics.PARSE** = "parse" The result of SemanticParserAnalyzer, formal language representation.

#### **class Lists**

Helper class for list related tasks.

### **Public Static Functions**

static List<Action> roboy.util.Lists.actionList(Action... actions)

static List<Interpretation> roboy.util.Lists.interpretationList(Interpretation... inte **static List<String> roboy.util.Lists.stringList(String... strings) static List<String[]> roboy.util.Lists.strArray(String...[] strings)**

# **class LocationDBpedia**

Created by roboy on 7/5/17.

Inherits from *[roboy.dialog.personality.states.AbstractBooleanState](#page-17-0)*

# **Public Functions**

**List<Interpretation> roboy.dialog.personality.states.LocationDBpedia.act() boolean roboy.dialog.personality.states.LocationDBpedia.determineSuccess(Interpretation interpretation) Reaction roboy.dialog.personality.states.LocationDBpedia.react(Interpretation input)**

### **class LocationDBpediaStateTest**

Created by roboy on 7/5/17.

# **Public Functions**

**void roboy.dialog.personality.states.LocationDBpediaStateTest.testCity()**

**void roboy.dialog.personality.states.LocationDBpediaStateTest.testCountry()**

#### **class Maps**

Helper class for map related tasks.

# **Public Static Functions**

**static Map<String,String> roboy.util.Maps.stringMap(String... elements)**

**static Map<String,Object> roboy.util.Maps.stringObjectMap(Object... elements)**

**static Map<String,Reaction> roboy.util.Maps.stringReactionMap(Object... elements)**

**static Map<Integer,String> roboy.util.Maps.intStringMap(Object... elements)**

# <span id="page-49-0"></span>**template** <T>

# **interface Memory**

The *[Memory](#page-49-0)* interface contains of methods to save and retrieve information.

### Parameters

•  $\leq$  T>: the type of information stored

# **Public Functions**

```
boolean roboy.memory.Memory< T >.save(T object)
```
Storing the element in the memory.

Return true, if storing was successful

#### **Parameters**

• object: the element to be stored

### Exceptions

- InterruptedException:
- IOException:

**List<T> roboy.memory.Memory< T >.retrieve(T object)**

Retrieve an element from memory.

Return a list of objects that match the query containing all the required information

#### Parameters

• object: a version of the object that lacks information (e.g. it only has the ID)

#### Exceptions

- InterruptedException:
- IOException:

#### <span id="page-50-0"></span>**class MemoryNodeModel**

This class represents a full node similarly to its representation in *[Memory](#page-49-0)*.

# **Public Functions**

**roboy.memory.nodes.MemoryNodeModel.MemoryNodeModel() roboy.memory.nodes.MemoryNodeModel.MemoryNodeModel(boolean stripQuery) int roboy.memory.nodes.MemoryNodeModel.getId() void roboy.memory.nodes.MemoryNodeModel.setId(int id) ArrayList<String> roboy.memory.nodes.MemoryNodeModel.getLabels() void roboy.memory.nodes.MemoryNodeModel.setLabel(String label) HashMap<String, Object> roboy.memory.nodes.MemoryNodeModel.getProperties() Object roboy.memory.nodes.MemoryNodeModel.getProperty(String key) void roboy.memory.nodes.MemoryNodeModel.setProperties(HashMap< String, Object > properties) void roboy.memory.nodes.MemoryNodeModel.setProperty(String key, Object property) HashMap<String, ArrayList<Integer> > roboy.memory.nodes.MemoryNodeModel.getRelationships() ArrayList<Integer> roboy.memory.nodes.MemoryNodeModel.getRelationship(String key) void roboy.memory.nodes.MemoryNodeModel.setRelationships(HashMap< String, ArrayList< Integer >> relationships) void roboy.memory.nodes.MemoryNodeModel.setRelationship(String key, Integer id) void roboy.memory.nodes.MemoryNodeModel.setStripQuery(boolean strip) String roboy.memory.nodes.MemoryNodeModel.toJSON(Gson gson)** This toString method returns the whole object, including empty variables.

**MemoryNodeModel roboy.memory.nodes.MemoryNodeModel.fromJSON(String json, Gson gson)** Returns an instance of this class based on the given JSON.

### **Package Attributes**

**transient boolean roboy.memory.nodes.MemoryNodeModel.stripQuery** = false

# **Private Members**

**int roboy.memory.nodes.MemoryNodeModel.id**

**ArrayList<String> roboy.memory.nodes.MemoryNodeModel.labels**

**String roboy.memory.nodes.MemoryNodeModel.label**

**HashMap<String, Object> roboy.memory.nodes.MemoryNodeModel.properties**

**HashMap<String, ArrayList<Integer> > roboy.memory.nodes.MemoryNodeModel.relationships**

#### <span id="page-51-2"></span>**class MetaphoneEncoder**

A phonetic encoder using the method metaphone that maps words to their phonetic base form so that words that are written differently but sound similar receive the same form.

This is intended to be used to correct terms that Roboy misunderstood, but currently is not is use.

Inherits from *[roboy.linguistics.phonetics.PhoneticEncoder](#page-59-0)*

# **Public Functions**

**roboy.linguistics.phonetics.MetaphoneEncoder.MetaphoneEncoder(Metaphone metaphone) String roboy.linguistics.phonetics.MetaphoneEncoder.encode(String input)**

### **Private Members**

**Metaphone roboy.linguistics.phonetics.MetaphoneEncoder.metaphone**

### <span id="page-51-0"></span>**class MultiInputDevice**

Meta class to combine multiple input devices.

Inherits from *[roboy.io.InputDevice](#page-39-0)*

### **Public Functions**

**roboy.io.MultiInputDevice.MultiInputDevice(InputDevice mainInput) void roboy.io.MultiInputDevice.addInputDevice(InputDevice additionalInput) Input roboy.io.MultiInputDevice.listen()**

# **Private Members**

<span id="page-51-1"></span>**InputDevice roboy.io.MultiInputDevice.mainInput ArrayList<InputDevice> roboy.io.MultiInputDevice.additionalInputs**

#### **class MultiOutputDevice**

Meta class to combine multiple output devices.

Inherits from *[roboy.io.OutputDevice](#page-56-0)*

# **Public Functions**

```
roboy.io.MultiOutputDevice.MultiOutputDevice(OutputDevice device)
void roboy.io.MultiOutputDevice.add(OutputDevice additionalDevice)
void roboy.io.MultiOutputDevice.act(List< Action > actions)
```
### **Private Members**

#### **ArrayList<OutputDevice> roboy.io.MultiOutputDevice.devices**

#### **class Neo4jMemory**

Implements the high-level-querying tasks to the *[Memory](#page-49-0)* services using RosMainNode.

Inherits from *[roboy.memory.Memory< MemoryNodeModel >](#page-49-0)*

### **Public Functions**

**boolean roboy.memory.Neo4jMemory.save(MemoryNodeModel node)** Updating information in the memory for an EXISTING node with known ID.

Return true for success, false for fail

### **Parameters**

- node: Node with a set ID, and other properties to be set or updated.
- **MemoryNodeModel roboy.memory.Neo4jMemory.getById(int id)** This query retrieves a a single node by its ID.

Return Node representation of the result.

### **Parameters**

- id: the ID of requested
- **ArrayList<Integer> roboy.memory.Neo4jMemory.getByQuery(MemoryNodeModel query)** This is a classical database query which finds all matching nodes.

Return Array of IDs (all nodes which correspond to the pattern).

#### Parameters

- query: the ID of requested
- **int roboy.memory.Neo4jMemory.create(MemoryNodeModel query)**
- **boolean roboy.memory.Neo4jMemory.remove(MemoryNodeModel query)** IF ONLY THE ID IS SET, THE NODE IN MEMORY WILL BE DELETED ENTIRELY.

Otherwise, the properties present in the query will be deleted.

#### Parameters

- query: StrippedQuery avoids accidentally deleting other fields than intended.
- **List<MemoryNodeModel> roboy.memory.Neo4jMemory.retrieve(MemoryNodeModel query)** //TODO Deprecated due to interface incompatibility, use getById or getByMatch

Return Array with a single node

**Parameters** 

• query: a GetByIDQuery instance

**String roboy.memory.Neo4jMemory.determineNodeType(String relationship)**

### **Public Static Functions**

**static Neo4jMemory roboy.memory.Neo4jMemory.getInstance(RosMainNode node)**

**static Neo4jMemory roboy.memory.Neo4jMemory.getInstance()**

### **Private Functions**

**roboy.memory.Neo4jMemory.Neo4jMemory(RosMainNode node)**

### **Private Members**

**Gson roboy.memory.Neo4jMemory.gson** = new Gson()

# **Private Static Attributes**

**Neo4jMemory roboy.memory.Neo4jMemory.memory**

**RosMainNode roboy.memory.Neo4jMemory.rosMainNode**

### **enum Neo4jRelationships**

Contains the relations available in Neo4j database.

Respective questions should be added to the questions.json file and used in the QuestionRandomizerState.

### **Public Functions**

**roboy.memory.Neo4jRelationships.Neo4jRelationships(String type)**

# **Public Members**

**roboy.memory.Neo4jRelationships.FROM** =("FROM") **roboy.memory.Neo4jRelationships.HAS\_HOBBY** =("HAS\_HOBBY") **roboy.memory.Neo4jRelationships.LIVE\_IN** =("LIVE\_IN") **roboy.memory.Neo4jRelationships.STUDY\_AT** =("STUDY\_AT") **roboy.memory.Neo4jRelationships.OCCUPIED\_AS** =("OCCUPIED\_AS") **roboy.memory.Neo4jRelationships.WORK\_FOR** =("WORK\_FOR") **roboy.memory.Neo4jRelationships.FRIEND\_OF** =("FRIEND\_OF")

**roboy.memory.Neo4jRelationships.MEMBER\_OF** =("MEMBER\_OF")

**roboy.memory.Neo4jRelationships.OTHER** =("OTHER")

**roboy.memory.Neo4jRelationships.IS** =("IS")

**String roboy.memory.Neo4jRelationships.type**

### **class NewDialogSystem**

Temporary class to test new state based personality.

Will be be extended and might replace the old DialogSystem in the future.

# **Public Static Functions**

**static void roboy.newDialog.NewDialogSystem.main(String[] args)**

# **Private Static Functions**

### **static String roboy.newDialog.NewDialogSystem.getPersonalityFilePathFromConfig()**

### **class OntologyNERAnalyzer**

Checks for keywords from a list (knowledgebase/triviaWords.csv) and stores them in *[Linguistics.KEYWORDS](#page-48-2)* attribute of the interpretation.

Inherits from *[roboy.linguistics.sentenceanalysis.Analyzer](#page-19-1)*

# **Public Functions**

**roboy.linguistics.sentenceanalysis.OntologyNERAnalyzer.OntologyNERAnalyzer()**

**Interpretation roboy.linguistics.sentenceanalysis.OntologyNERAnalyzer.analyze(Interpretation interpretation)**

### **Private Members**

**Map<String,Entity> roboy.linguistics.sentenceanalysis.OntologyNERAnalyzer.entities**

#### <span id="page-54-0"></span>**class OpenNLPParser**

Performs a sentence analysis using the Open NLP constituency parser, then interprets the output for predicate argument structures (who did what to whom?) and stores them in the *[Linguistics.PAS](#page-48-3)* attribute of the interpretation.

Inherits from *[roboy.linguistics.sentenceanalysis.Analyzer](#page-19-1)*

# **Public Functions**

**roboy.linguistics.sentenceanalysis.OpenNLPParser.OpenNLPParser()**

**Interpretation roboy.linguistics.sentenceanalysis.OpenNLPParser.analyze(Interpretation interpretation)**

**StringBuilder roboy.linguistics.sentenceanalysis.OpenNLPParser.parseToString(Parse parse, int offset)**

# **Public Static Functions**

**static void roboy.linguistics.sentenceanalysis.OpenNLPParser.main(String[] args)**

# **Private Functions**

**Interpretation roboy.linguistics.sentenceanalysis.OpenNLPParser.extractPAS(Interpretation interpretation, Parse parse) Map<SEMANTIC\_ROLE,Object> roboy.linguistics.sentenceanalysis.OpenNLPParser.top(Parse parse, Map< SEMANTIC\_ROLE , Object > result)** Map<SEMANTIC\_ROLE, Object> roboy.linguistics.sentenceanalysis.OpenNLPParser.sbar(Parse) Map<SEMANTIC\_ROLE, Object> roboy.linguistics.sentenceanalysis.OpenNLPParser.vp(Parse pa

### **Private Members**

**Parser roboy.linguistics.sentenceanalysis.OpenNLPParser.parser class OpenNLPParserTest**

# **Public Functions**

**void roboy.linguistics.sentenceanalysis.OpenNLPParserTest.testWhatIs() void roboy.linguistics.sentenceanalysis.OpenNLPParserTest.testWhenWas() void roboy.linguistics.sentenceanalysis.OpenNLPParserTest.testWhereWas() void roboy.linguistics.sentenceanalysis.OpenNLPParserTest.testWhereDid() void roboy.linguistics.sentenceanalysis.OpenNLPParserTest.testWhenDid() void roboy.linguistics.sentenceanalysis.OpenNLPParserTest.testHowAdjective()**

### **Private Static Attributes**

#### **final OpenNLPParser roboy.linguistics.sentenceanalysis.OpenNLPParserTest.parser** = new *[OpenNLPParser](#page-54-0)*()

#### <span id="page-55-0"></span>**class OpenNLPPPOSTagger**

Perform part-of-speech tagging (detecting nouns, verbs etc.) using the Open NLP POS tagger and stores the results in the *[Linguistics.POSTAGS](#page-48-4)* attribute of the interpretation.

Inherits from *[roboy.linguistics.sentenceanalysis.Analyzer](#page-19-1)*

# **Public Functions**

**roboy.linguistics.sentenceanalysis.OpenNLPPPOSTagger.OpenNLPPPOSTagger() Interpretation roboy.linguistics.sentenceanalysis.OpenNLPPPOSTagger.analyze(Interpretation interpretation)**

# **Private Functions**

**String [] roboy.linguistics.sentenceanalysis.OpenNLPPPOSTagger.posTag(String[] tokens)**

# **Private Members**

#### **POSTaggerME roboy.linguistics.sentenceanalysis.OpenNLPPPOSTagger.tagger**

#### <span id="page-56-0"></span>**interface OutputDevice**

An output device gets a list of actions and should perform those that it can handle.

Subclassed by *[roboy.io.BingOutput](#page-21-2)*, *[roboy.io.CerevoiceOutput](#page-22-0)*, *[roboy.io.CommandLineOutput](#page-23-1)*, *[roboy.io.EmotionOutput](#page-35-0)*, *[roboy.io.FreeTTSOutput](#page-37-1)*, *[roboy.io.MultiOutputDevice](#page-51-1)*, *[roboy.io.UdpOutput](#page-82-1)*

# **Public Functions**

#### **void roboy.io.OutputDevice.act(List< Action > actions)**

#### **class PASInterpreter**

Turns predicate-argument-structures in the kind of relations required for querying DBpedia.

Maps the predicates to the predicate keys of DBpedia and picks the elements of the relation from different arguments of the PAS depending on the relation type.

### **Public Static Functions**

**static Relation roboy.logic.PASInterpreter.pas2DBpediaRelation(Map< String, Object > pas)** Transforms a predicate argument structure into a DBpedia relation, that can be used to query DBpedia for the answer to the missing elements of the PAS.

Return the DBpedia relation

**Parameters** 

• pas: the predicate argument structure

### **Private Static Attributes**

# **final Map<String, String> roboy.logic.PASInterpreter.dbpediaRelations class PASInterpreterTest**

### **Public Functions**

```
void roboy.logic.PASInterpreterTest.testWhenWas()
void roboy.logic.PASInterpreterTest.testWhatIs()
void roboy.logic.PASInterpreterTest.testWhereWas()
void roboy.logic.PASInterpreterTest.testWhereDid()
void roboy.logic.PASInterpreterTest.testWhenDid()
void roboy.logic.PASInterpreterTest.testHowAdjective()
void roboy.logic.PASInterpreterTest.testWhatIsNewExamples()
void roboy.logic.PASInterpreterTest.testWhereDidNewExamples()
void roboy.logic.PASInterpreterTest.testWhoIsNewExamples()
```
**void roboy.logic.PASInterpreterTest.testWhoLivesNewExamples()**

### **Private Static Attributes**

### **final OpenNLPParser roboy.logic.PASInterpreterTest.parser** = new *[OpenNLPParser](#page-54-0)*()

### **class PersistentKnowledge**

CSV file memory.

Can only be used for retrieving and not for storing.

Inherits from *[roboy.memory.Memory< Triple >](#page-49-0)*

# **Public Functions**

**List<Triple> roboy.memory.PersistentKnowledge.retrieve(Triple triple) boolean roboy.memory.PersistentKnowledge.save(Triple triple)**

### **Public Static Functions**

**static PersistentKnowledge roboy.memory.PersistentKnowledge.getInstance()**

### **Private Functions**

**roboy.memory.PersistentKnowledge.PersistentKnowledge()**

### **Private Static Attributes**

**PersistentKnowledge roboy.memory.PersistentKnowledge.persistentKnowledge**

**List<Triple> roboy.memory.PersistentKnowledge.memory**

#### **class PersonalFollowUpState**

Inherits from *[roboy.dialog.personality.states.AbstractBooleanState](#page-17-0)*

### **Public Functions**

#### roboy.dialog.personality.states.PersonalFollowUpState.PersonalFollowUpState(List< Stri

**List<Interpretation> roboy.dialog.personality.states.PersonalFollowUpState.act()** Ask the question.

Using Neo4jRelationships predicate

# **Public Members**

**Neo4jRelationships roboy.dialog.personality.states.PersonalFollowUpState.predicate**

# **Protected Functions**

```
boolean roboy.dialog.personality.states.PersonalFollowUpState.determineSuccess(Interpr
    Retrieve the answer and add it to the memory, if needed.
```
As locations, hobbies, workplaces etc are individual nodes in memory, those will be retrieved or created if necessary.

### **Private Members**

```
List<String> roboy.dialog.personality.states.PersonalFollowUpState.questions
List<String> roboy.dialog.personality.states.PersonalFollowUpState.successTexts
Interlocutor roboy.dialog.personality.states.PersonalFollowUpState.person
```
#### <span id="page-58-0"></span>**interface Personality**

*[Personality](#page-58-0)* interface.

A personality is designed to define how Roboy reacts in every given situation. Roboy can always only represent one personality at a time. Different personalities are meant to be used in different situations, like a more formal or loose one depending on the occasion where he is at. In the future, also different languages could be realized by the use of different personalities.

The currently used personality is the *[SmallTalkPersonality](#page-72-0)* which makes use of a state machine to act and react differently in different situations.

Subclassed by *[roboy.dialog.personality.CuriousPersonality](#page-28-0)*, *[roboy.dialog.personality.DefaultPersonality](#page-30-0)*, *[roboy.dialog.personality.KnockKnockPersonality](#page-45-0)*, *[roboy.dialog.personality.SmallTalkPersonality](#page-72-0)*, *[roboy.newDialog.StateBasedPersonality](#page-76-0)*

# **Public Functions**

```
List<Action> roboy.dialog.personality.Personality.answer(Interpretation input)
    The central method of a personality.
```
Given an interpretation of all inputs (audio, visual, ...) to Roboy, this method decides which actions to perform in response.

Return A list of actions to perform in response

# **Parameters**

• input: The interpretation of the inputs

#### **class PersonalQAState**

Inherits from *[roboy.dialog.personality.states.AbstractBooleanState](#page-17-0)*

# **Public Functions**

#### roboy.dialog.personality.states.PersonalQAState.PersonalQAState(List< String > questio

**List<Interpretation> roboy.dialog.personality.states.PersonalQAState.act()** Ask the question.

# **Public Members**

**Neo4jRelationships roboy.dialog.personality.states.PersonalQAState.predicate**

# **Protected Functions**

**boolean roboy.dialog.personality.states.PersonalQAState.determineSuccess(Interpretation input)** Retrieve the answer and add it to the memory, if needed.

As locations, hobbies, workplaces etc are individual nodes in memory, those will be retrieved or created if necessary.

# **Private Members**

**List<String> roboy.dialog.personality.states.PersonalQAState.questions**

**List<String> roboy.dialog.personality.states.PersonalQAState.successTexts**

**Interlocutor roboy.dialog.personality.states.PersonalQAState.person**

### <span id="page-59-0"></span>**interface PhoneticEncoder**

An interface for phonetic encoders that map words to their phonetic base form so that words that are written differently but sound similar receive the same form.

This is intended to be used to correct terms that Roboy misunderstood, but currently is not is use.

Subclassed by *[roboy.linguistics.phonetics.DoubleMetaphoneEncoder](#page-34-1)*, *[roboy.linguistics.phonetics.MetaphoneEncoder](#page-51-2)*, *[roboy.linguistics.phonetics.SoundexEncoder](#page-73-0)*

# **Public Functions**

**String roboy.linguistics.phonetics.PhoneticEncoder.encode(String input)**

### **class Phonetics**

# **Public Functions**

**List<String> roboy.linguistics.phonetics.Phonetics.similarWords(String word)**

### **Public Static Functions**

**static void roboy.linguistics.phonetics.Phonetics.main(String[] args)**

# **Private Members**

**Soundex roboy.linguistics.phonetics.Phonetics.soundex** = new Soundex() **Map<String,List<String> > roboy.linguistics.phonetics.Phonetics.codecToWords**

#### **class Preprocessor**

Corrects abbreviated forms like "I'm" to complete forms like "I am" which are expected by later sentence analyses.

Inherits from *[roboy.linguistics.sentenceanalysis.Analyzer](#page-19-1)*

### **Public Functions**

### **Interpretation roboy.linguistics.sentenceanalysis.Preprocessor.analyze(Interpretation sentence)**

#### <span id="page-60-0"></span>**class QuestionAnsweringState**

*[State](#page-74-0)* in which Roboy is answering questions based on DB pedia or the knowledge base from the resources folder.

Inherits from *[roboy.dialog.personality.states.State](#page-74-0)*

# **Public Functions**

**roboy.dialog.personality.states.QuestionAnsweringState.QuestionAnsweringState(State inner) void roboy.dialog.personality.states.QuestionAnsweringState.setTop(State top) List<Interpretation> roboy.dialog.personality.states.QuestionAnsweringState.act()** Reaction roboy.dialog.personality.states.QuestionAnsweringState.react(Interpretation i

Then checks its knowledge base to come up with an answer.

# **Private Functions**

Reaction roboy.dialog.personality.states.QuestionAnsweringState.innerReaction(Interpre List<Triple> roboy.dialog.personality.states.QuestionAnsweringState.remember(String pr

### **Private Members**

**boolean roboy.dialog.personality.states.QuestionAnsweringState.first** = true **List<Triple> roboy.dialog.personality.states.QuestionAnsweringState.memory State roboy.dialog.personality.states.QuestionAnsweringState.inner State roboy.dialog.personality.states.QuestionAnsweringState.top List<Memory<Relation> > roboy.dialog.personality.states.QuestionAnsweringState.memories class QuestionAnsweringStateTest**

### **Public Functions**

**void roboy.dialog.personality.states.QuestionAnsweringStateTest.test() void roboy.dialog.personality.states.QuestionAnsweringStateTest.testNotAnswerable() void roboy.dialog.personality.states.QuestionAnsweringStateTest.testWhenWas() void roboy.dialog.personality.states.QuestionAnsweringStateTest.testWhereWas()**

Checks the sentence type and detected triples in the input for determining what is asked about.

**void roboy.dialog.personality.states.QuestionAnsweringStateTest.testWhereDid() void roboy.dialog.personality.states.QuestionAnsweringStateTest.testWhenDid() void roboy.dialog.personality.states.QuestionAnsweringStateTest.testHowAdjective()**

### **Private Static Attributes**

**final OpenNLPParser roboy.dialog.personality.states.QuestionAnsweringStateTest.parser** = new *[OpenNLPParser](#page-54-0)*() **final QuestionAnsweringState roboy.dialog.personality.states.QuestionAnsweringStateTest.state** = new *[QuestionAnsweringState](#page-60-0)*(new *[IdleState](#page-38-1)*())

#### **class QuestionAskingState**

Is asking the other person questions about things that we can store in the Protege memory.

Inherits from *[roboy.dialog.personality.states.State](#page-74-0)*

### **Public Functions**

**roboy.dialog.personality.states.QuestionAskingState.QuestionAskingState(Map< String, List< String >> questions, Map< String, State > children, SmallTalkPersonality personality)**

**List<Interpretation> roboy.dialog.personality.states.QuestionAskingState.act()** Asks first about the name of the other person and if called another time randomly about another possible other information.

**Reaction roboy.dialog.personality.states.QuestionAskingState.react(Interpretation input)**

### **Protected Functions**

State roboy.dialog.personality.states.QuestionAskingState.determineNextState(Interpret

### **Private Functions**

**Interpretation roboy.dialog.personality.states.QuestionAskingState.checkRoboyMind() Interpretation roboy.dialog.personality.states.QuestionAskingState.checkDBpedia()** List<Interpretation> roboy.dialog.personality.states.QuestionAskingState.checkOwnMemor **String roboy.dialog.personality.states.QuestionAskingState.analyzeObject(String sentence) String roboy.dialog.personality.states.QuestionAskingState.analyzePredicate(String sentence)**

### **Private Members**

**Concept roboy.dialog.personality.states.QuestionAskingState.objectOfFocus String roboy.dialog.personality.states.QuestionAskingState.currentIntent int roboy.dialog.personality.states.QuestionAskingState.questionsCount Map<String, List<String> > roboy.dialog.personality.states.QuestionAskingState.questions Random roboy.dialog.personality.states.QuestionAskingState.generator Map<String, State> roboy.dialog.personality.states.QuestionAskingState.children SmallTalkPersonality roboy.dialog.personality.states.QuestionAskingState.personality**

### **Private Static Attributes**

**final int roboy.dialog.personality.states.QuestionAskingState.TOASK** = 2 **final SimpleTokenizer roboy.dialog.personality.states.QuestionAskingState.tokenizer** = new *[SimpleTokenizer](#page-71-0)*() **final OpenNLPPPOSTagger roboy.dialog.personality.states.QuestionAskingState.pos** = new *[OpenNLPPPOSTagger](#page-55-0)*() **final OpenNLPParser roboy.dialog.personality.states.QuestionAskingState.parser** = new *[OpenNLPParser](#page-54-0)*() final [AnswerAnalyzer](#page-19-2) roboy.dialog.personality.states.QuestionAskingState.answer=new Ana

### **class QuestionRandomizerState**

Manages the questions that can be asked from a person.

Coupled with Neo4j information about the person to prevent duplicates.

Inherits from *[roboy.dialog.personality.states.State](#page-74-0)*

# **Public Functions**

**roboy.dialog.personality.states.QuestionRandomizerState.QuestionRandomizerState(State inner, Interlocutor person) List<Interpretation> roboy.dialog.personality.states.QuestionRandomizerState.act() Reaction roboy.dialog.personality.states.QuestionRandomizerState.react(Interpretation input) void roboy.dialog.personality.states.QuestionRandomizerState.setTop(State top)**

### **Package Attributes**

**boolean roboy.dialog.personality.states.QuestionRandomizerState.askFollowUp** = true **String roboy.dialog.personality.states.QuestionRandomizerState.QAfile** = "sentences/QAList.json" **Map<String, List<String> > roboy.dialog.personality.states.QuestionRandomizerState.questions** Map<String, List<String> > roboy.dialog.personality.states.QuestionRandomizerState.suc Map<String, List<String> > roboy.dialog.personality.states.QuestionRandomizerState.fai Map<String, List<String> > roboy.dialog.personality.states.QuestionRandomizerState.fol Map<String, List<String> > roboy.dialog.personality.states.QuestionRandomizerState.ans

# **Private Functions**

PersonalQAState roboy.dialog.personality.states.QuestionRandomizerState.initializeQues PersonalFollowUpState roboy.dialog.personality.states.QuestionRandomizerState.initiali **void roboy.dialog.personality.states.QuestionRandomizerState.checkForAskedQuestions()**

#### **Private Members**

**PersonalQAState [] roboy.dialog.personality.states.QuestionRandomizerState.questionStates PersonalQAState roboy.dialog.personality.states.QuestionRandomizerState.locationQuestion** PersonalFollowUpState [] roboy.dialog.personality.states.QuestionRandomizerState.follo HashMap<Neo4jRelationships, Boolean> roboy.dialog.personality.states.QuestionRandomize **State roboy.dialog.personality.states.QuestionRandomizerState.inner State roboy.dialog.personality.states.QuestionRandomizerState.chosenState Interlocutor roboy.dialog.personality.states.QuestionRandomizerState.person JsonQAValues roboy.dialog.personality.states.QuestionRandomizerState.questionsAndAnswers**

#### **class Reaction**

The reaction to what the other person said and did, consists of a list of interpretations, which is an abstraction of an utterance (the verbalizer later formulates the utterance), and a state into which the state machine moves.

### **Public Functions**

**roboy.dialog.personality.states.Reaction.Reaction(State state, List< Interpretation > reactions) roboy.dialog.personality.states.Reaction.Reaction(State state) List<Interpretation> roboy.dialog.personality.states.Reaction.getReactions() State roboy.dialog.personality.states.Reaction.getState() void roboy.dialog.personality.states.Reaction.setState(State state)**

#### **Private Members**

**List<Interpretation> roboy.dialog.personality.states.Reaction.reactions**

**State roboy.dialog.personality.states.Reaction.state**

### **class Relation**

DBpedia relation.

# **Public Functions**

**roboy.util.Relation.Relation(Concept subject, String predicate, Concept object) String roboy.util.Relation.getSubject() String roboy.util.Relation.getObject()**

### **Public Members**

**Concept roboy.util.Relation.subject**

**Concept roboy.util.Relation.object**

**String roboy.util.Relation.predicate**

#### <span id="page-63-0"></span>**class Roboy**

Encapsulates a *[MemoryNodeModel](#page-50-0)* and enables dialog states to easily store and retrieve information about *[Roboy](#page-63-0)*.

# **Public Functions**

- **roboy.memory.nodes.Roboy.Roboy(String name)** Initializer for the *[Roboy](#page-63-0)* node.
- **String roboy.memory.nodes.Roboy.getName()** Method to obtain the name of the *[Roboy](#page-63-0)* node.

Return String name - text containing the name as in the *[Memory](#page-49-0)*

**ArrayList<Integer> roboy.memory.nodes.Roboy.getRelationships(Neo4jRelationships type)** Method to obtain the specific type relationships of the *[Roboy](#page-63-0)* node.

Return ArrayList<Integer> ids - list containing integer IDs of the nodes related to the *[Roboy](#page-63-0)* by specific relationship type as in the *[Memory](#page-49-0)*

**void roboy.memory.nodes.Roboy.addInformation(String relationship, String name)** Adds a new relation to the *[Roboy](#page-63-0)* node, updating memory.

### **Package Attributes**

**Neo4jMemory roboy.memory.nodes.Roboy.memory**

### **Private Functions**

**void roboy.memory.nodes.Roboy.InitializeRoboy(String name)** This method initializes the roboy property as a node that is in sync with memory and represents the *[Roboy](#page-63-0)* itself.

If something goes wrong during querying, *[Roboy](#page-63-0)* stays empty and soulless, and has to fallback

### **Private Members**

**MemoryNodeModel roboy.memory.nodes.Roboy.roboy**

**boolean roboy.memory.nodes.Roboy.memoryROS**

### **class RoboyMind**

Protege memory.

Inherits from *[roboy.memory.Memory< Concept >](#page-49-0)*

# **Public Functions**

**boolean roboy.memory.RoboyMind.save(Concept object) List<Concept> roboy.memory.RoboyMind.retrieve(Concept object) boolean roboy.memory.RoboyMind.update(Concept object) Map<String,List<Concept> > roboy.memory.RoboyMind.match(Concept object)**

# **Public Members**

**int roboy.memory.RoboyMind.object\_id** = 0

# **Public Static Functions**

**static RoboyMind roboy.memory.RoboyMind.getInstance()**

### **Private Functions**

**roboy.memory.RoboyMind.RoboyMind()**

**ServiceResponse roboy.memory.RoboyMind.CreateInstance(String class\_name, int object\_id) boolean roboy.memory.RoboyMind.AssertProperty(String object, String property, String value) List<Concept> roboy.memory.RoboyMind.FindInstances(String property, String value) JsonObject roboy.memory.RoboyMind.ListAttributes(String object)** ServiceResponse roboy.memory.RoboyMind.SaveObject(String class\_name, String properties **Concept roboy.memory.RoboyMind.GetObject(String properties, String values) ServiceResponse roboy.memory.RoboyMind.ShowInstance(String class\_name)**

# **Private Static Attributes**

#### **RoboyMind roboy.memory.RoboyMind.roboyMemory**

#### <span id="page-65-0"></span>**class RoboyNameDetectionInput**

Class detecting Roboy name.

Initiates native sphinx function of live speech analysis and checks the stream

Author Petr Romanov

Version 1.0

Date 21.04.2017

Inherits from *[roboy.io.InputDevice](#page-39-0)*

# **Public Functions**

- **roboy.io.RoboyNameDetectionInput.RoboyNameDetectionInput()** constructor which initialises recognition
- **void roboy.io.RoboyNameDetectionInput.stopListening()** function for correct stopping recognition
- **Input roboy.io.RoboyNameDetectionInput.listen()** tracks what was said

Return A signal that Roboy is one of the words in just said phrase

# **Protected Attributes**

#### **LiveSpeechRecognizer roboy.io.RoboyNameDetectionInput.recog\_copy**

'link' to the object of Recognizer for correct stopping before deletion of the RoboyNameDetectorInput object

### <span id="page-66-0"></span>**class Ros**

Communication with ROS.

# **Public Static Functions**

**static edu.wpi.rail.jrosbridge.Ros roboy.ros.Ros.getInstance()**

```
static void roboy.ros.Ros.close()
```
# **Private Functions**

**roboy.ros.Ros.Ros()**

# **Private Static Attributes**

**edu.wpi.rail.jrosbridge.Ros roboy.ros.Ros.ros**

# **final String roboy.ros.Ros.ROS\_URL** = System.getenv("ROS\_IP")

#### <span id="page-66-1"></span>**enum RosClients**

Stores the different client addresses and corresponding ROS message types.

# **Public Functions**

**roboy.ros.RosClients.RosClients(String address, String type)**

### **Public Members**

**roboy.ros.RosClients.SPEECHSYNTHESIS** =("/roboy/cognition/speech/synthesis/talk", Talk.\_TYPE) **roboy.ros.RosClients.GENERATIVE** =("/roboy/cognition/generative\_nlp/answer", GenerateAnswer.\_TYPE) **roboy.ros.RosClients.FACEDETECTION** =("/speech\_synthesis/talk", DetectFace.\_TYPE) **roboy.ros.RosClients.OBJECTRECOGNITION** =("/speech\_synthesis/talk", RecognizeObject.\_TYPE) **roboy.ros.RosClients.STT** =("/roboy/cognition/speech/recognition", RecognizeSpeech.\_TYPE) **roboy.ros.RosClients.EMOTION** =("/roboy/control/face/emotion", ShowEmotion.\_TYPE) **roboy.ros.RosClients.CREATEMEMORY** =("/roboy/cognition/memory/create", DataQuery.\_TYPE) **roboy.ros.RosClients.UPDATEMEMORY** =("/roboy/cognition/memory/update", DataQuery.\_TYPE) **roboy.ros.RosClients.GETMEMORY** =("/roboy/cognition/memory/get", DataQuery.\_TYPE) **roboy.ros.RosClients.DELETEMEMORY** =("/roboy/cognition/memory/remove", DataQuery.\_TYPE) **roboy.ros.RosClients.CYPHERMEMORY** =("/roboy/cognition/memory/cypher", DataQuery.\_TYPE)

**roboy.ros.RosClients.INTENT** =("/roboy/cognition/detect\_intent", DetectIntent.\_TYPE)

**String roboy.ros.RosClients.address**

**String roboy.ros.RosClients.type**

#### **class RosMainNode**

Inherits from AbstractNodeMain

# **Public Functions**

**roboy.ros.RosMainNode.RosMainNode() GraphName roboy.ros.RosMainNode.getDefaultNodeName() void roboy.ros.RosMainNode.onStart(final ConnectedNode connectedNode) boolean roboy.ros.RosMainNode.SynthesizeSpeech(String text) String roboy.ros.RosMainNode.RecognizeSpeech() String roboy.ros.RosMainNode.GenerateAnswer(String question) boolean roboy.ros.RosMainNode.ShowEmotion(String emotion) String roboy.ros.RosMainNode.CreateMemoryQuery(String query) String roboy.ros.RosMainNode.UpdateMemoryQuery(String query) String roboy.ros.RosMainNode.GetMemoryQuery(String query) String roboy.ros.RosMainNode.DeleteMemoryQuery(String query) String roboy.ros.RosMainNode.CypherMemoryQuery(String query) Object roboy.ros.RosMainNode.DetectIntent(String sentence)**

# **Public Members**

**boolean roboy.ros.RosMainNode.STARTUP\_SUCCESS** = true

# **Protected Attributes**

**Object roboy.ros.RosMainNode.resp**

### **Package Attributes**

**String roboy.ros.RosMainNode.memoryFailure** = "{" + "status : "FAIL", " + "message : "Memory client not initi

### **Private Functions**

**void roboy.ros.RosMainNode.waitForLatchUnlock(CountDownLatch latch, String latchName)** Helper method to block the calling thread until the latch is zeroed by some other task.

### **Parameters**

• latch: Latch to wait for.

• latchName: Name to be used in log messages for the given latch.

# **Private Members**

### **CountDownLatch roboy.ros.RosMainNode.rosConnectionLatch**

**RosManager roboy.ros.RosMainNode.clients** = new *[RosManager](#page-68-0)*()

### <span id="page-68-0"></span>**class RosManager**

Stores all the *[Ros](#page-66-0)* Service Clients and manages access to them.

If SHUTDOWN\_ON\_ROS\_FAILURE is set, throws a runtime exception if any of the clients failed to initialize.

### **Package Functions**

**boolean roboy.ros.RosManager.initialize(ConnectedNode node)** Initializes all ServiceClients for *[Ros](#page-66-0)*.

#### **boolean roboy.ros.RosManager.notInitialized(RosClients c)**

Should always be called before getServiceClient, such that if a client failed to initialize, a fallback response can be created instead.

Important if SHUTDOWN\_ON\_ROS\_FAILURE is false.

**ServiceClient roboy.ros.RosManager.getServiceClient(RosClients c)** Returns the ServiceClient matching the *[RosClients](#page-66-1)* entry.

the return might need casting before further use.

### **Private Members**

#### **HashMap<RosClients, ServiceClient> roboy.ros.RosManager.clientMap**

### **class SegueState**

Is checking for words with which it has associated anecdotes.

Tells the anecdote if a word matches, executes its inner state instead, if not.

Inherits from *[roboy.dialog.personality.states.State](#page-74-0)*

### **Public Functions**

**roboy.dialog.personality.states.SegueState.SegueState(State inner)**

**void roboy.dialog.personality.states.SegueState.setTop(State top)**

**List<Interpretation> roboy.dialog.personality.states.SegueState.act()**

**Reaction roboy.dialog.personality.states.SegueState.react(Interpretation input)**

# **Private Functions**

Reaction roboy.dialog.personality.states.SegueState.segway(Interpretation input, React

# **Private Members**

**State roboy.dialog.personality.states.SegueState.inner State roboy.dialog.personality.states.SegueState.top Map<String,String> roboy.dialog.personality.states.SegueState.redditTIL**

#### **Private Static Attributes**

**final Map<SENTENCE\_TYPE, Reaction> roboy.dialog.personality.states.SegueState.sentenceTypeAssociations** = new HashMap<>() **enum SEMANTIC\_ROLE**

### **Public Members**

**roboy.linguistics.Linguistics.SEMANTIC\_ROLE.PREDICATE roboy.linguistics.Linguistics.SEMANTIC\_ROLE.AGENT roboy.linguistics.Linguistics.SEMANTIC\_ROLE.PATIENT roboy.linguistics.Linguistics.SEMANTIC\_ROLE.TIME roboy.linguistics.Linguistics.SEMANTIC\_ROLE.LOCATION roboy.linguistics.Linguistics.SEMANTIC\_ROLE.MANNER roboy.linguistics.Linguistics.SEMANTIC\_ROLE.INSTRUMENT roboy.linguistics.Linguistics.SEMANTIC\_ROLE.ORIGIN roboy.linguistics.Linguistics.SEMANTIC\_ROLE.DESTINATION roboy.linguistics.Linguistics.SEMANTIC\_ROLE.RECIPIENT roboy.linguistics.Linguistics.SEMANTIC\_ROLE.BENEFICIARY roboy.linguistics.Linguistics.SEMANTIC\_ROLE.PURPOSE roboy.linguistics.Linguistics.SEMANTIC\_ROLE.CAUSE**

#### **class SemanticParserAnalyzer**

Semantic parser class.

Connects DM to Roboy parser and adds its result to interpretation class. Inherits from *[roboy.linguistics.sentenceanalysis.Analyzer](#page-19-1)*

### **Public Functions**

**roboy.linguistics.sentenceanalysis.SemanticParserAnalyzer.SemanticParserAnalyzer(int portNumber)** A constructor.

Creates ParserAnalyzer class and connects the parser to DM using a socket.

**Interpretation roboy.linguistics.sentenceanalysis.SemanticParserAnalyzer.analyze(Interpretation interpretation)** An analyzer function.

Sends input sentence to the parser and saves its response in output interpretation.

Return Input interpretation with semantic parser result.

#### **Parameters**

• interpretation: Input interpretation with currently processed sentence and results from previous analysis.

### **Private Members**

- **Socket roboy.linguistics.sentenceanalysis.SemanticParserAnalyzer.clientSocket** Client socket for the parser.
- **PrintWriter roboy.linguistics.sentenceanalysis.SemanticParserAnalyzer.out** Output stream for the parser.
- **BufferedReader roboy.linguistics.sentenceanalysis.SemanticParserAnalyzer.in** Input stream from the parser.
- **boolean roboy.linguistics.sentenceanalysis.SemanticParserAnalyzer.debug** = true Boolean variable for debugging purpose.

### **enum SENTENCE\_TYPE**

### **Public Members**

**roboy.linguistics.Linguistics.SENTENCE\_TYPE.GREETING roboy.linguistics.Linguistics.SENTENCE\_TYPE.FAREWELL roboy.linguistics.Linguistics.SENTENCE\_TYPE.SEGUE roboy.linguistics.Linguistics.SENTENCE\_TYPE.ANECDOTE roboy.linguistics.Linguistics.SENTENCE\_TYPE.WHO roboy.linguistics.Linguistics.SENTENCE\_TYPE.HOW\_IS roboy.linguistics.Linguistics.SENTENCE\_TYPE.HOW\_DO roboy.linguistics.Linguistics.SENTENCE\_TYPE.WHY roboy.linguistics.Linguistics.SENTENCE\_TYPE.WHEN roboy.linguistics.Linguistics.SENTENCE\_TYPE.WHERE roboy.linguistics.Linguistics.SENTENCE\_TYPE.WHAT roboy.linguistics.Linguistics.SENTENCE\_TYPE.IS\_IT roboy.linguistics.Linguistics.SENTENCE\_TYPE.DOES\_IT roboy.linguistics.Linguistics.SENTENCE\_TYPE.STATEMENT roboy.linguistics.Linguistics.SENTENCE\_TYPE.NONE**

### **class SentenceAnalyzer**

Tries to find triples with rather stupid heuristics and stores the results in the *[Linguistics.TRIPLE](#page-48-5)* attribute of the interpretation.

Inherits from *[roboy.linguistics.sentenceanalysis.Analyzer](#page-19-1)*

# **Public Functions**

**roboy.linguistics.sentenceanalysis.SentenceAnalyzer.SentenceAnalyzer() Interpretation roboy.linguistics.sentenceanalysis.SentenceAnalyzer.analyze(Interpretation interpretation)**

### **Private Functions**

Interpretation roboy.linguistics.sentenceanalysis.SentenceAnalyzer.extractPAS(String s **Triple roboy.linguistics.sentenceanalysis.SentenceAnalyzer.analyzeStatement(String[] tokens, String[] posTags)** Triple roboy.linguistics.sentenceanalysis.SentenceAnalyzer.analyzeIsIt(String[] tokens **Triple roboy.linguistics.sentenceanalysis.SentenceAnalyzer.analyzeDoesIt(String[] tokens, String[] posTags) Triple roboy.linguistics.sentenceanalysis.SentenceAnalyzer.analyzeWho(String[] tokens,** Triple roboy.linguistics.sentenceanalysis.SentenceAnalyzer.analyzeWhat(String[] tokens **Triple roboy.linguistics.sentenceanalysis.SentenceAnalyzer.analyzeHowIs(String[] tokens, String[] posTags) Triple roboy.linguistics.sentenceanalysis.SentenceAnalyzer.analyzeHowDo(String[] tokens, String[] posTags)**

# **Private Members**

# **Map<String,String> roboy.linguistics.sentenceanalysis.SentenceAnalyzer.meanings**

#### <span id="page-71-1"></span>**class ShutDownAction**

*[Action](#page-19-0)* used to shut down Roboy.

Sending a *[ShutDownAction](#page-71-1)* leads the dialog manager to leave the communication loop in the DialogManager class and quit the program after uttering the given last words.

Inherits from *[roboy.dialog.action.Action](#page-19-0)*

### **Public Functions**

**roboy.dialog.action.ShutDownAction.ShutDownAction(List< Action > lastwords)** Constructor.

#### **Parameters**

• lastwords: The last actions that Roboy should perform before shutting down

**List<Action> roboy.dialog.action.ShutDownAction.getLastWords()**

### **Private Members**

#### **List<Action> roboy.dialog.action.ShutDownAction.lastwords**

#### <span id="page-71-0"></span>**class SimpleTokenizer**

Tokenizes the text by splitting at whitespace and stores the resulting tokens in the *[Linguistics.TOKENS](#page-48-6)* attribute of the interpretation.

Inherits from *[roboy.linguistics.sentenceanalysis.Analyzer](#page-19-1)*
<span id="page-72-0"></span>**Interpretation roboy.linguistics.sentenceanalysis.SimpleTokenizer.analyze(Interpretation interpretation)**

### **Private Functions**

#### **String [] roboy.linguistics.sentenceanalysis.SimpleTokenizer.tokenize(String sentence)**

#### **class SmallTalkPersonality**

Currently, Roboys main personality.

It tries to engage with people in a general small talk, remembers what was said and answers questions. The small talk personality is based on a state machine, where each input is interpreted in the context of the state Roboy is currently in to determine respective answers.

The current state machine looks like this:

Greeting state | V Introduction state | V Question Randomizer state |\_Question Answering state |\_Segue state |\_Wild talk state

The Question Randomizer, Question Answering, Segue and Wilk talk states are stacked. If one cannot give an appropriate reaction to the given utterance, the utterance is passed on to the next one. The Wild talk state will always answer.

If a farewell is uttered the personality re-initializes to the Greeting state.

What the states do: Greeting: Utters a greating Introduction: Introduces himself and asks for the others name. Reacts differently depending on whether the other person is known. Question Randomizer: Asks the other one questions about himself and stores the answers in Roboy's memory. Question Answering: Answers questions if they are asked and Roboy knows the answer. Segue: Tells anecdotes from Today-I-Learneds from Reddit if corresponding keywords are mentioned. Wild talk: Talks according to a neural network model trained on chat logs.

Inherits from *[roboy.dialog.personality.Personality](#page-58-0)*

### **Public Functions**

#### roboy.dialog.personality.SmallTalkPersonality.SmallTalkPersonality(Verbalizer verbaliz

**List<Action> roboy.dialog.personality.SmallTalkPersonality.answer(Interpretation input)** Reacts to inputs based on the corresponding state Roboy is in.

Each state returns a reaction to what was said and then proactively takes an action of its own. Both are combined to return the list of output actions.

**String roboy.dialog.personality.SmallTalkPersonality.getName()**

**void roboy.dialog.personality.SmallTalkPersonality.setName(String name)**

### **Private Functions**

**void roboy.dialog.personality.SmallTalkPersonality.initialize()**

### <span id="page-73-0"></span>**Private Members**

**String roboy.dialog.personality.SmallTalkPersonality.name State roboy.dialog.personality.SmallTalkPersonality.state Verbalizer roboy.dialog.personality.SmallTalkPersonality.verbalizer RosMainNode roboy.dialog.personality.SmallTalkPersonality.rosMainNode Interlocutor roboy.dialog.personality.SmallTalkPersonality.person**

### **Private Static Attributes**

#### final List<String> roboy.dialog.personality.SmallTalkPersonality.positive = Arrays.asList("en

#### **class SoundexEncoder**

A phonetic encoder using the method soundex that maps words to their phonetic base form so that words that are written differently but sound similar receive the same form.

This is intended to be used to correct terms that Roboy misunderstood, but currently is not is use.

Inherits from *[roboy.linguistics.phonetics.PhoneticEncoder](#page-59-0)*

### **Public Functions**

**roboy.linguistics.phonetics.SoundexEncoder.SoundexEncoder(Soundex soundex) String roboy.linguistics.phonetics.SoundexEncoder.encode(String input)**

### **Private Members**

### **Soundex roboy.linguistics.phonetics.SoundexEncoder.soundex**

#### **class SpeechAction**

*[Action](#page-19-0)* used for talking.

Inherits from *[roboy.dialog.action.Action](#page-19-0)*

### **Public Functions**

**roboy.dialog.action.SpeechAction.SpeechAction(String text)** Constructor.

### Parameters

• text: The text Roboy will utter

**String roboy.dialog.action.SpeechAction.getText()**

### <span id="page-74-2"></span>**Private Members**

#### **String roboy.dialog.action.SpeechAction.text**

#### <span id="page-74-1"></span>**interface State**

The central interface of the state machine.

A state always acts when its enters and reacts when its left. Both, the reaction of the last and the action of the next state, are combined to give the answer of Roboy.

Subclassed by *[roboy.dialog.personality.states.AbstractBooleanState](#page-17-0)*, *[roboy.dialog.personality.states.AnecdoteState](#page-19-1)*, *[roboy.dialog.personality.states.CelebrityState](#page-21-0)*, *[roboy.dialog.personality.states.FarewellState](#page-37-0)*, *[roboy.dialog.personality.states.QuestionAnsweringState](#page-60-0)*, *[roboy.dialog.personality.states.QuestionAskingState](#page-61-0)*, *[roboy.dialog.personality.states.QuestionRandomizerState](#page-62-0)*, *[roboy.dialog.personality.states.SegueState](#page-68-0)*, *[roboy.dialog.personality.states.WildTalkState](#page-87-0)*

### **Public Functions**

#### **List<Interpretation> roboy.dialog.personality.states.State.act()**

**Reaction roboy.dialog.personality.states.State.react(Interpretation input)**

### <span id="page-74-0"></span>**class State**

Central class of the dialog state system.

Every dialog state should extend this class. A state always acts when it is entered and reacts when its left. Both, the reaction of the last and the action of the next state, are combined to give the answer of Roboy.

A state can have any number of transitions to other states. Every transition has a name (like "next" or "errorState"). When designing a new state, only the transition names are known. At run time the transitions will point to other states. You can get the attached state by the transition name using getTransition(transitionName).

A fallback can be attached to a state. In the case this state doesn't know how to react to an utterance, it can return null from the *[react\(\)](#page-75-0)* function. The state machine will query the fallback in this case. More details on the fallback concept can be found in the description of the *[StateBasedPersonality](#page-76-0)* and in comments below.

Subclassed by *[roboy.newDialog.states.toyStates.ToyFarewellState](#page-79-0)*, *[roboy.newDialog.states.toyStates.ToyGreetingsState](#page-80-0)*, *[roboy.newDialog.states.toyStates.ToyIntroState](#page-80-1)*, *[roboy.newDialog.states.toyStates.ToyRandomAnswerState](#page-81-0)*

### **Public Functions**

```
roboy.newDialog.states.State.State(String stateIdentifier)
```
**String roboy.newDialog.states.State.getIdentifier()**

**void roboy.newDialog.states.State.setIdentifier(String stateIdentifier)**

#### **final State roboy.newDialog.states.State.getFallback()**

If this state can't react to the input, the Personality state machine will ask the fallback state to react to the input.

This state still remains active.

Return fallback state

**final void roboy.newDialog.states.State.setFallback(State fallback)** Set the fallback state.

The Personality state machine will ask the fallback state if this one has no answer.

#### **Parameters**

- fallback: fallback state
- **final void roboy.newDialog.states.State.setTransition(String name, State goToState)** Define a possible transition from this state to another.

Something like: "next" -> {GreetingState} "rudeInput" -> {EvilState} The next active state will be selected in *[getNextState\(\)](#page-75-1)* based on internal conditions.

### **Parameters**

- name: name of the transition
- goToState: state to transit to

#### **final State roboy.newDialog.states.State.getTransition(String name)**

#### **final HashMap<String, State> roboy.newDialog.states.State.getAllTransitions()**

**abstract List<Interpretation> roboy.newDialog.states.State.act()** A state always acts after the reaction.

Both, the reaction of the last and the action of the next state, are combined to give the answer of Roboy.

#### Return interpretations

<span id="page-75-0"></span>**abstract List<Interpretation> roboy.newDialog.states.State.react(Interpretation input)** Defines how to react to an input.

This is usually the answer to the incoming question or some other statement. If this state can't react, it can return 'null' to trigger the fallback state for the answer.

Note: In the new architecture, *[react\(\)](#page-75-0)* does not define the next state anymore! Reaction and state transitions are now decoupled. *[State](#page-74-0)* transitions are defined in *[getNextState\(\)](#page-75-1)*

Return reaction to the input OR null (will trigger the fallback state)

#### **Parameters**

• input: input from the person we talk to

#### <span id="page-75-1"></span>**abstract State roboy.newDialog.states.State.getNextState()**

After this state has reacted, the personality state machine will ask this state to which state to go next.

If this state is not ready, it will return itself. Otherwise, depending on internal conditions, this state will select one of the states defined in transitions to be the next one.

Return next actie state after this one has reacted

<span id="page-75-2"></span>**final boolean roboy.newDialog.states.State.allRequiredTransitionsAreInitialized()** Checks if all required transitions were initialized correctly.

Required transitions are defined in *[getRequiredTransitionNames\(\)](#page-76-1)*.

Return true if this state was initialized correctly

**JsonObject roboy.newDialog.states.State.toJsonObject()**

**String roboy.newDialog.states.State.toString()**

**boolean roboy.newDialog.states.State.equals(Object obj)**

### <span id="page-76-2"></span>**Protected Functions**

<span id="page-76-1"></span>**Set<String> roboy.newDialog.states.State.getRequiredTransitionNames()** Defines the names of all transition that HAVE to be defined for this state.

This function is used by *[allRequiredTransitionsAreInitialized\(\)](#page-75-2)* to make sure this state was initialized correctly. Default implementation requires no transitions to be defined.

Override this function in sub classes.

Return a set of transition names that have to be defined

**Set<String> roboy.newDialog.states.State.newSet(String... tNames)** Utility function to create and initialize string sets in just one code line.

Return set initialized with inputs

#### **Parameters**

• tNames: names of the required transitions

### **Private Functions**

Return true if all transitions of this state are present in the other state

#### **Parameters**

• other: other state to compare transitions

### **Private Members**

**String roboy.newDialog.states.State.stateIdentifier**

**State roboy.newDialog.states.State.fallback**

**HashMap<String, State> roboy.newDialog.states.State.transitions**

### <span id="page-76-0"></span>**class StateBasedPersonality**

Implementation of Personality based on a *[DialogStateMachine](#page-31-0)*.

In contrast to previous Personality implementations, this one is more generic as it loads the dialog from a file. Additionally, it is still possible to define the dialog structure directly from code (as it was done in previous implementations).

Instead of using nested states that will pass an utterance to each other if a state cannot give an appropriate reaction, we use a fallback concept. If a state doesn't know how to react, it simply doesn't react at all. If a fallback (with is another state) is attached to it, the personality will pass the utterance to the fallback automatically. This concept helps to decouple the states and reduce the dependencies between them.

Inherits from *[roboy.newDialog.DialogStateMachine](#page-31-0)*, *[roboy.dialog.personality.Personality](#page-58-0)*

**boolean roboy.newDialog.states.State.equalsHelper\_compareTransitions(State other)** check if every transition of this is present in the other and points to the same ID

#### **roboy.newDialog.StateBasedPersonality.StateBasedPersonality(Verbalizer verb)**

**List<Action> roboy.newDialog.StateBasedPersonality.startConversation()** Always called once by the (new) DialogSystem at the beginning of every new conversation.

Return list of actions based on act() of the initial/active state

**List<Action> roboy.newDialog.StateBasedPersonality.answer(Interpretation input)** The central method of a personality.

Given an interpretation of all inputs (audio, visual, ...) to Roboy, this method decides which actions to perform in response.

Return A list of actions to perform in response

#### **Parameters**

• input: The interpretation of the inputs

### **Private Functions**

#### **void roboy.newDialog.StateBasedPersonality.reset()**

# **List<Action> roboy.newDialog.StateBasedPersonality.stateAct(State state)**

Call the act function of the state and verbalize all interpretations into actions.

Return list of actions

#### Parameters

- state: state to call ACT on
- List<Action> roboy.newDialog.StateBasedPersonality.stateReact(State state, Interpretat Call the react function of the state.

If the state can't react, recursively ask fallbacks. Verbalize the resulting reaction interpretation into actions.

### Return list of actions

#### **Parameters**

- state: state to call REact on
- input: input from the person Roboy speaks to
- List<Action> roboy.newDialog.StateBasedPersonality.verbalizeInterpretations(List< Int Verbalizes all interpretations into actions using the verbalizer.

#### Return list of actions

### **Parameters**

• interpretations: list of interpretations.

### <span id="page-78-0"></span>**Private Members**

#### **final Verbalizer roboy.newDialog.StateBasedPersonality.verbalizer**

#### **class StateMachineExamples**

This class provides examples how to load state machines from files or create them from code directly.

#### **Public Static Functions**

**static void roboy.newDialog.examples.StateMachineExamples.main(String[] args)**

### **Private Static Functions**

**static DialogStateMachine roboy.newDialog.examples.StateMachineExamples.fromCode() static DialogStateMachine roboy.newDialog.examples.StateMachineExamples.fromFile() static DialogStateMachine roboy.newDialog.examples.StateMachineExamples.fromString()**

### **Private Static Attributes**

**final String roboy.newDialog.examples.StateMachineExamples.toyPersonality**

### **class StatementBuilder**

### **Public Static Functions**

**static String roboy.talk.StatementBuilder.random(List< String > list)** Returns a random element from the given list of Strings.

#### Return

#### **Parameters**

• list:

#### **class StatementInterpreter**

### **Public Static Functions**

static boolean roboy.logic.StatementInterpreter.isFromList(String input, List< String Checks if the given String contains one of the Strings from the given list.

Return

#### **Parameters**

- input:
- list:

**class Term**

<span id="page-79-1"></span>**String roboy.linguistics.Term.toString()**

### **Public Members**

**List<String> roboy.linguistics.Term.pos**

**float roboy.linguistics.Term.prob**

**String roboy.linguistics.Term.concept**

#### **class ToyDataGetter**

Utility class to load toy data from the internet if necessary.

May be refactored into something bigger and more useful later.

### **Public Functions**

**roboy.linguistics.word2vec.examples.ToyDataGetter.ToyDataGetter(boolean verbose)**

**String roboy.linguistics.word2vec.examples.ToyDataGetter.getToyDataFilePath()**

**void roboy.linguistics.word2vec.examples.ToyDataGetter.ensureToyDataIsPresent()** Checks if toy data is present on the hard drive.

It will be downloaded if necessary.

### **Private Functions**

void roboy.linguistics.word2vec.examples.ToyDataGetter.downloadData(String fromURL, St **boolean roboy.linguistics.word2vec.examples.ToyDataGetter.fileExists(String filePath)**

### **Private Members**

**final boolean roboy.linguistics.word2vec.examples.ToyDataGetter.verbose**

final String roboy.linguistics.word2vec.examples.ToyDataGetter.toyDataDirectory = "./resou

final String roboy.linguistics.word2vec.examples.ToyDataGetter.toyDataFilePath = "./resourc

final String roboy.linguistics.word2vec.examples.ToyDataGetter.toyDataInetURL = "https://raw

#### <span id="page-79-0"></span>**class ToyFarewellState**

*[ToyFarewellState](#page-79-0)* always acts with "Bye bye".

The Interlocutor answer is ignored and there is no reaction. This ends the conversation.

Fallback is not required. This state has no outgoing transitions.

Inherits from *[roboy.newDialog.states.State](#page-74-0)*

<span id="page-80-2"></span>**roboy.newDialog.states.toyStates.ToyFarewellState.ToyFarewellState(String stateIdentifier) List<Interpretation> roboy.newDialog.states.toyStates.ToyFarewellState.act()** List<Interpretation> roboy.newDialog.states.toyStates.ToyFarewellState.react(Interpret **State roboy.newDialog.states.toyStates.ToyFarewellState.getNextState()**

### <span id="page-80-0"></span>**class ToyGreetingsState**

*[ToyGreetingsState](#page-80-0)* can be used as the initial state.

Roboy will greet the Interlocutor with "Hello".

If the response is a greeting, the "next" transition is taken. Otherwise the fallback will be triggered and the "noHello" transition is taken.

Fallback is required. Outgoing transitions that have to be defined:

- next: following state if there was a greeting
- noHello: following state if there was NO greeting

Inherits from *[roboy.newDialog.states.State](#page-74-0)*

### **Public Functions**

**roboy.newDialog.states.toyStates.ToyGreetingsState.ToyGreetingsState(String stateIdentifier) List<Interpretation> roboy.newDialog.states.toyStates.ToyGreetingsState.act()** List<Interpretation> roboy.newDialog.states.toyStates.ToyGreetingsState.react(Interpre **State roboy.newDialog.states.toyStates.ToyGreetingsState.getNextState()**

### **Protected Functions**

Set<String> roboy.newDialog.states.toyStates.ToyGreetingsState.getRequiredTransitionNa

### **Private Members**

**boolean roboy.newDialog.states.toyStates.ToyGreetingsState.inputOK** = true

### <span id="page-80-1"></span>**class ToyIntroState**

*[ToyIntroState](#page-80-1)* demonstrates a simple introduction.

Roboy will tell the Interlocutor his name and ask for the Interlocutor's name. The reply is ignored.

Fallback is not required. Outgoing transitions that have to be defined:

• next: following state

Inherits from *[roboy.newDialog.states.State](#page-74-0)*

<span id="page-81-1"></span>**roboy.newDialog.states.toyStates.ToyIntroState.ToyIntroState(String stateIdentifier) List<Interpretation> roboy.newDialog.states.toyStates.ToyIntroState.act()** List<Interpretation> roboy.newDialog.states.toyStates.ToyIntroState.react(Interpretati **State roboy.newDialog.states.toyStates.ToyIntroState.getNextState()**

### **Protected Functions**

#### **Set<String> roboy.newDialog.states.toyStates.ToyIntroState.getRequiredTransitionNames()**

#### <span id="page-81-0"></span>**class ToyRandomAnswerState**

*[ToyRandomAnswerState](#page-81-0)* is meant to be used as a fallback state.

It only implements the react() function returning a hardcoded random answer. This state should never become active (meaning that no transition should point to it.)

Fallback is not required (this state should be the fallback). This state has no outgoing transitions.

Inherits from *[roboy.newDialog.states.State](#page-74-0)*

### **Public Functions**

roboy.newDialog.states.toyStates.ToyRandomAnswerState.ToyRandomAnswerState(String stat **List<Interpretation> roboy.newDialog.states.toyStates.ToyRandomAnswerState.act()** List<Interpretation> roboy.newDialog.states.toyStates.ToyRandomAnswerState.react(Inter **State roboy.newDialog.states.toyStates.ToyRandomAnswerState.getNextState()**

#### **class ToyStateFactory**

Temporary factory to create *[State](#page-74-0)* objects based on class name.

May be replaced with something more generic later.

### **Public Static Functions**

static State roboy.newDialog.states.factories.ToyStateFactory.getByClassName(String cl

#### **class Triple**

Represents a simple who(agens) does what(predicate) to whom(patiens) relation.

### **Public Functions**

**roboy.linguistics.Triple.Triple(String predicate, String agens, String patiens) String roboy.linguistics.Triple.toString()**

### <span id="page-82-0"></span>**Public Members**

**String roboy.linguistics.Triple.agens String roboy.linguistics.Triple.predicate String roboy.linguistics.Triple.patiens**

### **class UdpInput**

Created by roboy on 7/27/17.

Inherits from *[roboy.io.InputDevice](#page-39-0)*

### **Public Functions**

**roboy.io.UdpInput.UdpInput(DatagramSocket ds)**

**Input roboy.io.UdpInput.listen()**

### **Private Members**

**DatagramSocket roboy.io.UdpInput.serverSocket**

#### **class UdpOutput**

Created by roboy on 7/27/17.

Inherits from *[roboy.io.OutputDevice](#page-56-0)*

### **Public Functions**

**roboy.io.UdpOutput.UdpOutput(DatagramSocket ds, String address, int port) void roboy.io.UdpOutput.act(List< Action > actions)**

### **Private Members**

**DatagramSocket roboy.io.UdpOutput.serverSocket**

**InetAddress roboy.io.UdpOutput.udpEndpointAddress**

**int roboy.io.UdpOutput.updEndpointPort**

#### **enum Updaters**

All available updaters by their class and their target's value type.

### **Public Functions**

**roboy.context.Context.Updaters.Updaters(Class attribute, Class valueType)**

### <span id="page-83-0"></span>**Public Members**

**roboy.context.Context.Updaters.DIALOG\_TOPICS\_UPDATER** =(DialogTopicsUpdater.class, String.class)

```
final Class roboy.context.Context.Updaters.classType
```
**final Class roboy.context.Context.Updaters.targetValueType**

#### **class Util**

Helper class.

Inherits from Exception

### **Public Static Functions**

**static String roboy.memory.Util.getPartURI(String URI)**

```
static List<String> roboy.memory.Util.getQuestionType(String question)
```

```
static int roboy.memory.Util.calculateLevenshteinDistance(String s, String t)
```
**static int roboy.memory.Util.min(int a, int b, int c)**

#### **template** <V> **class Value**

Stores a single value of type V.

Inherits from *[roboy::context::AbstractValue< V >](#page-18-0)* Subclassed by *[roboy.context.contextObjects.FaceCoordinates](#page-37-1)*

### **Public Functions**

**V roboy.context.Value< V >.getValue() void roboy.context.Value< V >.updateValue(V value)**

### **Private Members**

**volatile V roboy.context.Value< V >.value** = null

#### **enum ValueHistories**

All available valueHistories.

Inherits from *[roboy.context.ExternalContextInterface](#page-35-0)*

### **Public Functions**

roboy.context.Context.ValueHistories.ValueHistories(Class<?extends AbstractValueHisto **Class roboy.context.Context.ValueHistories.getClassType() Class roboy.context.Context.ValueHistories.getReturnType() public<T> T roboy.context.Context.ValueHistories.getLastValue() public<K, T> Map<K, T> roboy.context.Context.ValueHistories.getNLastValues(int n)**

## <span id="page-84-3"></span>**Public Members**

**roboy.context.Context.ValueHistories.DIALOG\_TOPICS** =(DialogTopics.class, String.class)

**final Class roboy.context.Context.ValueHistories.classType**

**final Class roboy.context.Context.ValueHistories.returnType**

**template** <V>

## **class ValueHistory**

HashMap implementation of a value history with unique Integer keys.

Inherits from *[roboy.context.AbstractValueHistory< Integer, V >](#page-18-1)*

Subclassed by *[roboy.context.contextObjects.DialogTopics](#page-34-0)*

# **Public Functions**

**roboy.context.ValueHistory< V >.ValueHistory()**

<span id="page-84-0"></span>V roboy.context.ValueHistory< V >.getValue() Aturn Return The last element added to this list.

**HashMap<Integer, V> roboy.context.ValueHistory< V >.getLastNValues(int n)** Get a copy of the last n entries added to the list.

Less values may be returned if there are not enough values in this list. In case of no values, an empty array is returned.

Return A hashmap of n last values added to the list.

### **Parameters**

- n: The number of instances to retrieve.
- <span id="page-84-1"></span>**synchronized void roboy.context.ValueHistory< V >.updateValue(V value)** Puts a value into the list in the last place.

### **Parameters**

• value: The value to be added.

### **Private Functions**

<span id="page-84-2"></span>**synchronized int roboy.context.ValueHistory< V >.generateKey()** Generates a key that is unique through incrementing an internal counter.

Return A key which is unique in this list instance.

**synchronized V roboy.context.ValueHistory< V >.getValue(int key)** In a ValueList, only *[getValue\(\)](#page-84-0)* and *[updateValue\(\)](#page-84-1)* directly access the HashMap data.

Setting these methods to be synchronous avoids concurrency issues.

Return The value, or null if not found.

### **Parameters**

• key: The key of the value.

### <span id="page-85-0"></span>**Private Members**

#### **volatile int roboy.context.ValueHistory< V >.counter**

This counter tracks the number of values, indices still start from 0.

Reading is allowed without synchronization, modifications only through *[generateKey\(\)](#page-84-2)*.

#### **HashMap<Integer, V> roboy.context.ValueHistory< V >.data**

#### **enum Values**

All available values.

Inherits from *[roboy.context.ExternalContextInterface](#page-35-0)*

### **Public Functions**

**roboy.context.Context.Values.Values(Class<?extends AbstractValue > attribute, Class value) Class roboy.context.Context.Values.getClassType()**

**Class roboy.context.Context.Values.getReturnType()**

**public<T> T roboy.context.Context.Values.getLastValue()**

### **Public Members**

**roboy.context.Context.Values.FACE\_COORDINATES** =(FaceCoordinates.class, CoordinateSet.class)

**final Class roboy.context.Context.Values.classType**

#### **final Class roboy.context.Context.Values.returnType**

#### **class Verbalizer**

Turns interpretations to actual utterances.

This should in the future lead to diversifying the ways Roboy is expressing information.

### **Public Functions**

#### **Action roboy.talk.Verbalizer.verbalize(Interpretation interpretation)**

Currently contains utterance diversification for greetings, farewells, segue and introductions to anecdotes.

In all other cases the state machine provides a literal sentence that is just passed through. In the future, this should be extended to diversify everything Roboy says.

Return the actual action that is performed

#### **Parameters**

• interpretation: the abstraction of what Roboy intends to say

### **Public Static Attributes**

final List<String> roboy.talk.Verbalizer.greetings = Arrays.asList("hello","hi","greetings","good morning final List<String> roboy.talk.Verbalizer.farewells = Arrays.asList("ciao","goodbye","cheerio","bye","se

### <span id="page-86-1"></span>**Private Functions**

**SpeechAction roboy.talk.Verbalizer.greet(Interpretation interpretation) ShutDownAction roboy.talk.Verbalizer.farewell(Interpretation interpretation) SpeechAction roboy.talk.Verbalizer.segue(Interpretation interpretation) SpeechAction roboy.talk.Verbalizer.anecdote(Interpretation interpretation) Interpretation roboy.talk.Verbalizer.verbalizeDates(Interpretation interpretation) String roboy.talk.Verbalizer.dateToText(String date) SpeechAction roboy.talk.Verbalizer.literalSentence(Interpretation interpretation)**

#### **Private Static Attributes**

final List<String> roboy.talk.Verbalizer.segues = Arrays.asList("talking about ","since you mentioned "," final List<String> roboy.talk.Verbalizer.preAnecdotes = Arrays.asList("here is an interesting bit of trivi final List<String> roboy.talk.Verbalizer.anecdotes = Arrays.asList("did you know ","did you know that " **final Map<String,String> roboy.talk.Verbalizer.dayNumberMap**

final Map<Integer, String> roboy.talk.Verbalizer.lowNumberMap = Maps.intStringMap(1,"one", 2,"two final Map<String, String> roboy.talk.Verbalizer.monthNumberMap = Maps.stringMap("1","January", "2 final Map<Integer, String> roboy.talk.Verbalizer.tenthNumberMap = Maps.intStringMap(1,"ten", 2,"tw **class VerbalizerTest**

## **Public Functions**

**void roboy.talk.VerbalizerTest.testDates()**

<span id="page-86-0"></span>**class Vision**

*[Vision](#page-86-0)* helper class.

### **Public Functions**

**String roboy.io.Vision.recognizeFace() boolean roboy.io.Vision.findFaces()**

**Public Static Functions**

**static Vision roboy.io.Vision.getInstance()**

**Private Functions**

**roboy.io.Vision.Vision()**

### <span id="page-87-1"></span>**Private Static Attributes**

**Vision roboy.io.Vision.roboyVision**

#### **class VisionCallback**

Inherits from TopicCallback

### **Public Functions**

**void roboy.io.Vision.VisionCallback.handleMessage(Message message)**

### **Public Members**

**String roboy.io.Vision.VisionCallback.latest** = null

**boolean roboy.io.Vision.VisionCallback.faceDetected** = false

#### <span id="page-87-0"></span>**class WildTalkState**

The generative model talking wildly.

Inherits from *[roboy.dialog.personality.states.State](#page-74-1)*

### **Public Functions**

**roboy.dialog.personality.states.WildTalkState.WildTalkState(RosMainNode node) List<Interpretation> roboy.dialog.personality.states.WildTalkState.act() Reaction roboy.dialog.personality.states.WildTalkState.react(Interpretation input) void roboy.dialog.personality.states.WildTalkState.setNextState(State next)**

### **Private Members**

**State roboy.dialog.personality.states.WildTalkState.next** = this

**RosMainNode roboy.dialog.personality.states.WildTalkState.rosMainNode**

### **class Word2vecTrainingExample**

Neural net that processes text into word-vectors.

Adapted from org.deeplearning4j.examples.nlp.word2vec.Word2VecRawTextExample

### **Public Static Functions**

#### **static void roboy.linguistics.word2vec.examples.Word2vecTrainingExample.main(String[] args)**

### **class Word2vecUptrainingExample**

Neural net that processes text into word-vectors.

This example shows how to save/load and train the model.

Adapted from org.deeplearning4j.examples.nlp.word2vec.Word2VecUptrainingExample

### <span id="page-88-0"></span>**Public Static Functions**

**static void roboy.linguistics.word2vec.examples.Word2vecUptrainingExample.main(String[] args)**

#### **class WorkingMemory**

Inherits from *[roboy.memory.Memory< Triple >](#page-49-0)*

### **Public Functions**

**boolean roboy.memory.WorkingMemory.save(Triple object) String roboy.memory.WorkingMemory.toString() List<Triple> roboy.memory.WorkingMemory.retrieve(Triple object)**

### **Public Static Functions**

**static WorkingMemory roboy.memory.WorkingMemory.getInstance()**

### **Private Functions**

**roboy.memory.WorkingMemory.WorkingMemory() void roboy.memory.WorkingMemory.addToMap(Map< String, List< Triple >> list, String s, Triple t)**

### **Private Members**

**Map<String,List<Triple> > roboy.memory.WorkingMemory.agensTripleMap** = new HashMap<>() **Map<String,List<Triple> > roboy.memory.WorkingMemory.patiensTripleMap** = new HashMap<>() **Map<String,List<Triple> > roboy.memory.WorkingMemory.predicateTripleMap** = new HashMap<>()

#### **Private Static Attributes**

**WorkingMemory roboy.memory.WorkingMemory.memory**

**namespace gson namespace api namespace awt namespace io namespace net namespace util namespace swing namespace query namespace model namespace sparql**

<span id="page-89-0"></span>**namespace Assert namespace node namespace roboy namespace context namespace contextObjects namespace GUI namespace visionContext namespace dialog namespace action namespace ConfigurationProfile namespace personality namespace states namespace io namespace linguistics namespace phonetics namespace sentenceanalysis namespace word2vec namespace examples namespace logic namespace memory namespace Neo4jRelationships namespace nodes namespace newDialog namespace examples namespace states namespace factories namespace toyStates namespace ros namespace talk namespace util namespace roboy\_communication\_cognition namespace roboy\_communication\_control** *file* **AbstractValue.java** *file* **AbstractValueHistory.java** *file* **AttributeManager.java** *file* **Context.java**

*file* **CoordinateSet.java** *file* **DialogTopics.java** *file* **DialogTopicsUpdater.java** *file* **FaceCoordinates.java** *file* **FaceCoordinatesUpdater.java** *file* **ExternalContextInterface.java** *file* **ExternalUpdater.java** *file* **ContextGUI.java** *file* **InternalUpdater.java** *file* **IntervalUpdater.java** *file* **Value.java** *file* **ValueHistory.java** *file* **Action.java** *file* **FaceAction.java** *file* **ShutDownAction.java** *file* **SpeechAction.java** *file* **Config.java** *file* **DialogSystem.java** *file* **CuriousPersonality.java** *file* **DefaultPersonality.java** *file* **KnockKnockPersonality.java** *file* **Personality.java** *file* **SmallTalkPersonality.java** *file* **AbstractBooleanState.java** *file* **AnecdoteState.java** *file* **CelebrityState.java** *file* **ConverseState.java** *file* **FarewellState.java** *file* **GenerativeCommunicationState.java** *file* **GreetingState.java** *file* **IdleState.java** *file* **InquiryState.java** *file* **IntroductionState.java** *file* **LocationDBpedia.java** *file* **PersonalFollowUpState.java** *file* **PersonalQAState.java**

*file* **QuestionAnsweringState.java** *file* **QuestionAskingState.java** *file* **QuestionRandomizerState.java** *file* **Reaction.java** *file* **SegueState.java** *file* **State.java** *file* **State.java** *file* **WildTalkState.java** *file* **BingInput.java** *file* **BingOutput.java** *file* **CelebritySimilarityInput.java** *file* **CerevoiceOutput.java** *file* **CommandLineCommunication.java** *file* **CommandLineInput.java** *file* **CommandLineOutput.java** *file* **Communication.java** *file* **EmotionOutput.java** *file* **FreeTTSOutput.java** *file* **Input.java** *file* **InputDevice.java** *file* **MultiInputDevice.java** *file* **MultiOutputDevice.java** *file* **OutputDevice.java** *file* **RoboyNameDetectionInput.java** *file* **UdpInput.java** *file* **UdpOutput.java** *file* **Vision.java** *file* **Concept.java** *file* **Concept.java** *file* **DetectedEntity.java** *file* **Entity.java** *file* **Linguistics.java** *file* **DoubleMetaphoneEncoder.java** *file* **MetaphoneEncoder.java** *file* **PhoneticEncoder.java** *file* **Phonetics.java**

- *file* **SoundexEncoder.java**
- *file* **Analyzer.java**
- *file* **AnswerAnalyzer.java**
- *file* **DictionaryBasedSentenceTypeDetector.java**
- *file* **EmotionAnalyzer.java**
- *file* **IntentAnalyzer.java**
- *file* **Interpretation.java**
- *file* **OntologyNERAnalyzer.java**
- *file* **OpenNLPParser.java**
- *file* **OpenNLPPPOSTagger.java**
- *file* **Preprocessor.java**
- *file* **SemanticParserAnalyzer.java**
- *file* **SentenceAnalyzer.java**
- *file* **SimpleTokenizer.java**
- *file* **Term.java**
- *file* **Triple.java**
- *file* **ToyDataGetter.java**
- *file* **Word2vecTrainingExample.java**
- *file* **Word2vecUptrainingExample.java**
- *file* **Intention.java**
- *file* **IntentionClassifier.java**
- *file* **PASInterpreter.java**
- *file* **StatementInterpreter.java**
- *file* **DBpediaMemory.java**
- *file* **Lexicon.java**
- *file* **LexiconLiteral.java**
- *file* **LexiconPredicate.java**
- *file* **Memory.java**
- *file* **Neo4jMemory.java**
- *file* **Neo4jRelationships.java**
- *file* **Interlocutor.java**
- *file* **MemoryNodeModel.java**
- *file* **Roboy.java**
- *file* **PersistentKnowledge.java**
- *file* **RoboyMind.java**
- *file* **Util.java**

*file* **WorkingMemory.java** *file* **DialogStateMachine.java** *file* **StateMachineExamples.java** *file* **NewDialogSystem.java** *file* **StateBasedPersonality.java** *file* **ToyStateFactory.java** *file* **ToyFarewellState.java** *file* **ToyGreetingsState.java** *file* **ToyIntroState.java** *file* **ToyRandomAnswerState.java** *file* **Ros.java** *file* **RosClients.java** *file* **RosMainNode.java** *file* **RosManager.java** *file* **StatementBuilder.java** *file* **Verbalizer.java** *file* **IO.java** *file* **JsonQAValues.java** *file* **JsonUtils.java** *file* **Lists.java** *file* **Maps.java** *file* **Relation.java** *file* **ContextTest.java** *file* **LocationDBpediaStateTest.java** *file* **QuestionAnsweringStateTest.java** *file* **AnswerAnalyzerTest.java** *file* **DictionaryBasedSentenceTypeDetectorTest.java** *file* **OpenNLPParserTest.java** *file* **PASInterpreterTest.java** *file* **DialogStateMachineTest.java** *file* **VerbalizerTest.java** *dir* /home/docs/checkouts/readthedocs.org/user\_builds/roboydialog/checkouts/stable/src/main/j *dir* **/home/docs/checkouts/readthedocs.org/user\_builds/roboydialog/checkouts/stable/src/test/java/roboy/context** *dir* /home/docs/checkouts/readthedocs.org/user\_builds/roboydialog/checkouts/stable/src/main/j *dir* /home/docs/checkouts/readthedocs.org/user\_builds/roboydialog/checkouts/stable/src/main/j *dir* **/home/docs/checkouts/readthedocs.org/user\_builds/roboydialog/checkouts/stable/src/test/java/roboy/dialog** *dir* /home/docs/checkouts/readthedocs.org/user\_builds/roboydialog/checkouts/stable/src/main/j *dir* /home/docs/checkouts/readthedocs.org/user\_builds/roboydialog/checkouts/stable/src/main/j *dir* /home/docs/checkouts/readthedocs.org/user\_builds/roboydialog/checkouts/stable/src/main/j *dir* /home/docs/checkouts/readthedocs.org/user\_builds/roboydialog/checkouts/stable/src/main/j *dir* /home/docs/checkouts/readthedocs.org/user\_builds/roboydialog/checkouts/stable/src/main/j dir /home/docs/checkouts/readthedocs.org/user\_builds/roboydialog/checkouts/stable/src/main/j *dir* **/home/docs/checkouts/readthedocs.org/user\_builds/roboydialog/checkouts/stable/src/test/java** *dir* **/home/docs/checkouts/readthedocs.org/user\_builds/roboydialog/checkouts/stable/src/main/java** *dir* /home/docs/checkouts/readthedocs.org/user\_builds/roboydialog/checkouts/stable/src/test/j *dir* /home/docs/checkouts/readthedocs.org/user\_builds/roboydialog/checkouts/stable/src/main/j *dir* **/home/docs/checkouts/readthedocs.org/user\_builds/roboydialog/checkouts/stable/src/test/java/roboy/logic** *dir* /home/docs/checkouts/readthedocs.org/user\_builds/roboydialog/checkouts/stable/src/main/j *dir* **/home/docs/checkouts/readthedocs.org/user\_builds/roboydialog/checkouts/stable/src/main** *dir* /home/docs/checkouts/readthedocs.org/user\_builds/roboydialog/checkouts/stable/src/main/j *dir* /home/docs/checkouts/readthedocs.org/user\_builds/roboydialog/checkouts/stable/src/test/j *dir* /home/docs/checkouts/readthedocs.org/user\_builds/roboydialog/checkouts/stable/src/main/j *dir* /home/docs/checkouts/readthedocs.org/user\_builds/roboydialog/checkouts/stable/src/main/j *dir* /home/docs/checkouts/readthedocs.org/user\_builds/roboydialog/checkouts/stable/src/test/j *dir* /home/docs/checkouts/readthedocs.org/user\_builds/roboydialog/checkouts/stable/src/main/j *dir* /home/docs/checkouts/readthedocs.org/user\_builds/roboydialog/checkouts/stable/src/main/j *dir* **/home/docs/checkouts/readthedocs.org/user\_builds/roboydialog/checkouts/stable/src/test/java/roboy**  $dir$  /home/docs/checkouts/readthedocs.org/user\_builds/roboydialog/checkouts/stable/src/main/j dir /home/docs/checkouts/readthedocs.org/user\_builds/roboydialog/checkouts/stable/src/main/j *dir* /home/docs/checkouts/readthedocs.org/user\_builds/roboydialog/checkouts/stable/src/test/j *dir* /home/docs/checkouts/readthedocs.org/user\_builds/roboydialog/checkouts/stable/src/main/j *dir* **/home/docs/checkouts/readthedocs.org/user\_builds/roboydialog/checkouts/stable/src** *dir* /home/docs/checkouts/readthedocs.org/user\_builds/roboydialog/checkouts/stable/src/test/j *dir* /home/docs/checkouts/readthedocs.org/user\_builds/roboydialog/checkouts/stable/src/main/j *dir* /home/docs/checkouts/readthedocs.org/user\_builds/roboydialog/checkouts/stable/src/main/j *dir* **/home/docs/checkouts/readthedocs.org/user\_builds/roboydialog/checkouts/stable/src/test/java/roboy/talk** dir /home/docs/checkouts/readthedocs.org/user\_builds/roboydialog/checkouts/stable/src/main/j *dir* **/home/docs/checkouts/readthedocs.org/user\_builds/roboydialog/checkouts/stable/src/test** *dir* /home/docs/checkouts/readthedocs.org/user\_builds/roboydialog/checkouts/stable/src/main/j *dir* /home/docs/checkouts/readthedocs.org/user\_builds/roboydialog/checkouts/stable/src/main/j *dir* /home/docs/checkouts/readthedocs.org/user\_builds/roboydialog/checkouts/stable/src/test/j *dir* /home/docs/checkouts/readthedocs.org/user\_builds/roboydialog/checkouts/stable/src/main/j

# **2.9 Deployment diagram**

This diagram depicts the external modules and their communication channels/protocols with the Dialog Manager. Modules which are in development (intents, Memory) are included in gray. For simplicity, the Dialog Manager module only contains these components which are most relevant for external connections.

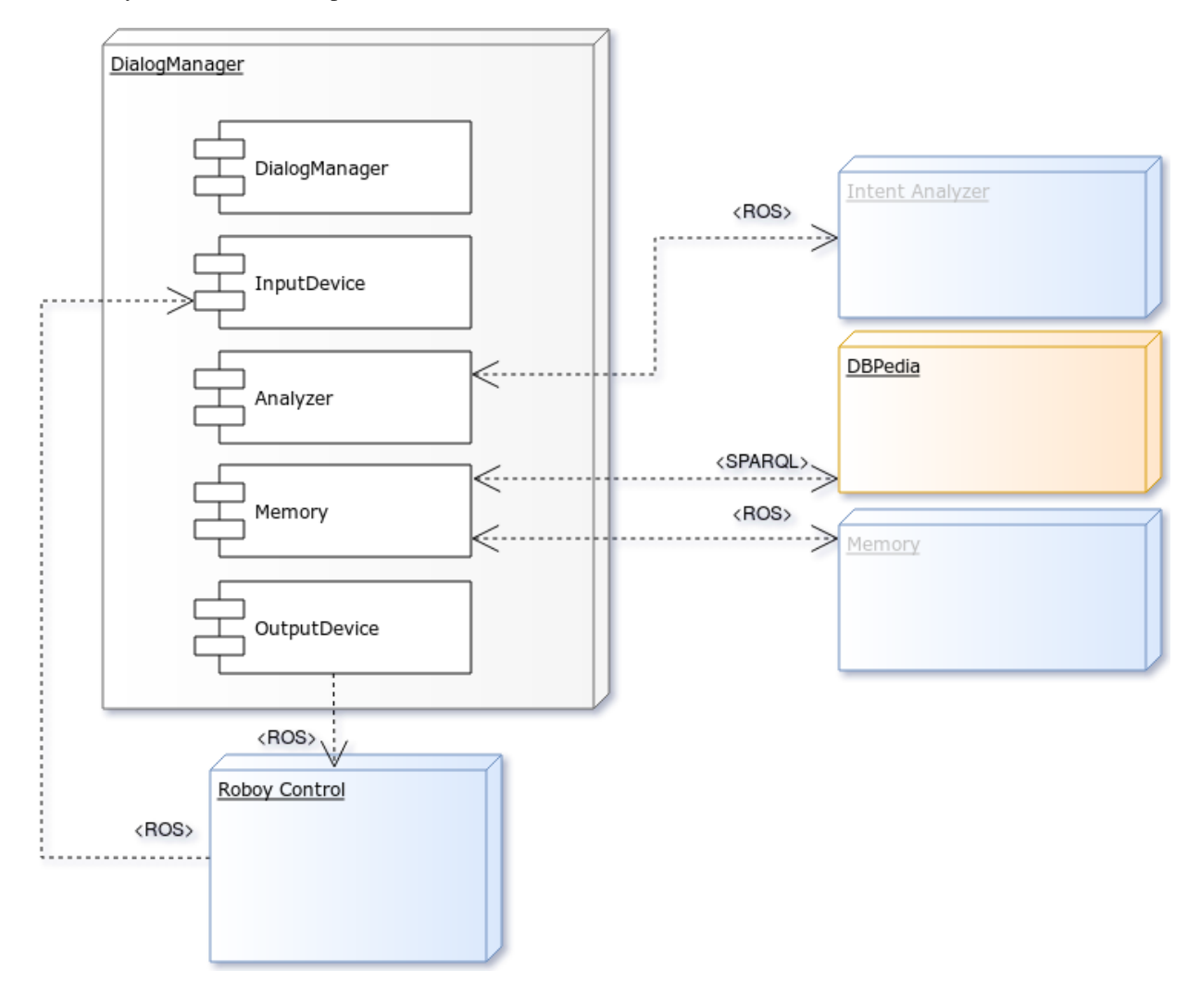

# **2.10 Sequence diagram**

This is a simple high-abstraction sequence of the Dialog Manager's workflow, starting at the initialization and going from registering input over interpretation and action generation to sending output actions.

alt Sequence diagram

# **2.11 Building block diagram**

This diagram depicts the internal modules of the Dialog System and their dependency hierarchies.

alt Building block diagram

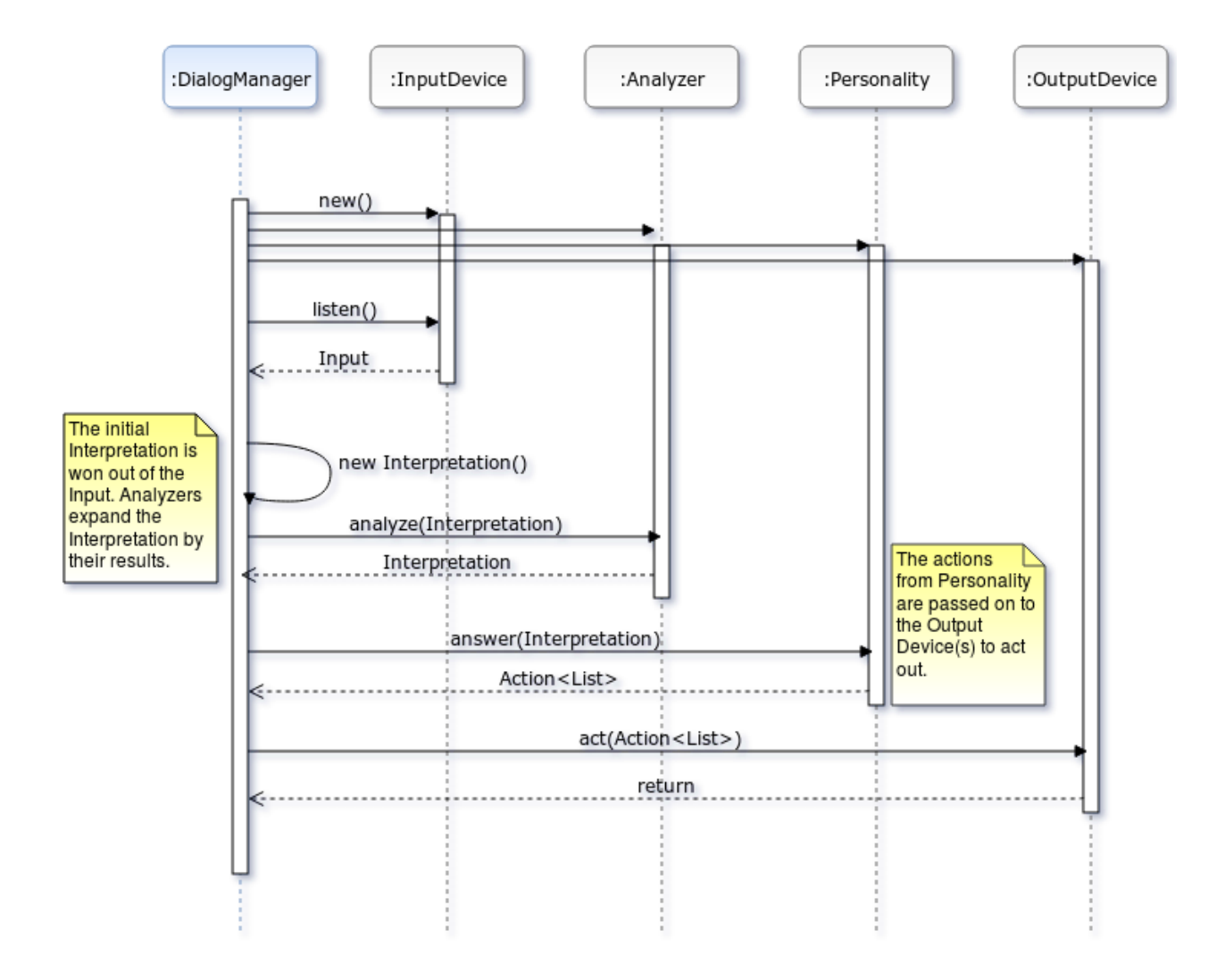

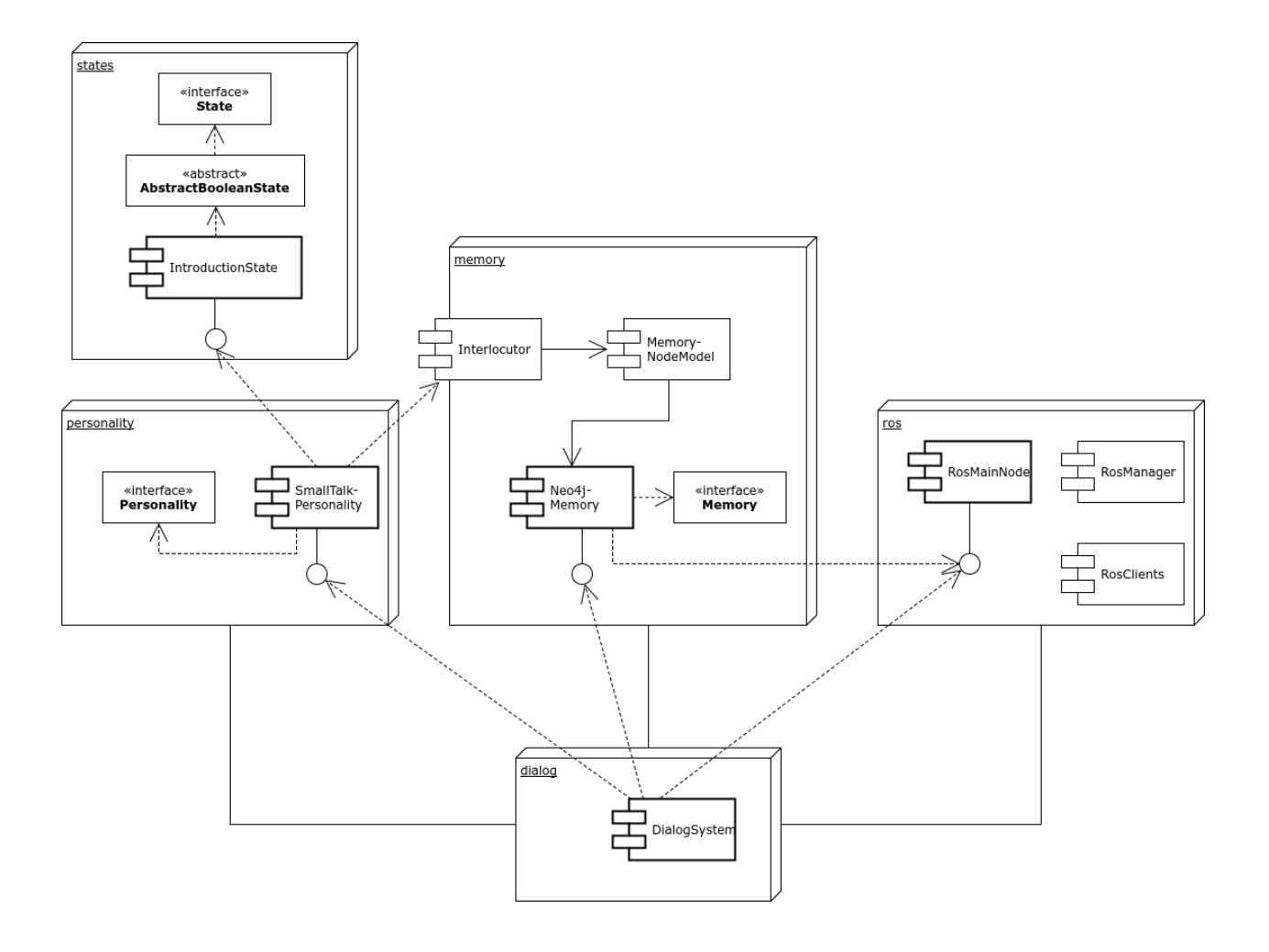

# **2.12 About arc42**

This information should stay in every repository as per their license: <http://www.arc42.de/template/licence.html>

arc42, the Template for documentation of software and system architecture.

By Dr. Gernot Starke, Dr. Peter Hruschka and contributors.

Template Revision: 6.5 EN (based on asciidoc), Juni 2014

© We acknowledge that this document uses material from the arc 42 architecture template, [http://www.arc42.de.](http://www.arc42.de) Created by Dr. Peter Hruschka & Dr. Gernot Starke. For additional contributors see [http://arc42.de/sonstiges/contributors.](http://arc42.de/sonstiges/contributors.html) [html](http://arc42.de/sonstiges/contributors.html)

### **Note**

This version of the template contains some help and explanations. It is used for familiarization with arc42 and the understanding of the concepts. For documentation of your own system you use better the *plain* version.

## **2.12.1 Literature and references**

- Starke-2014 Gernot Starke: Effektive Softwarearchitekturen Ein praktischer Leitfaden. Carl Hanser Verlag, 6, Auflage 2014.
- Starke-Hruschka-2011 Gernot Starke und Peter Hruschka: Softwarearchitektur kompakt. Springer Akademischer Verlag, 2. Auflage 2011.

Zörner-2013 Softwarearchitekturen dokumentieren und kommunizieren, Carl Hanser Verlag, 2012

## **2.12.2 Examples**

- [HTML Sanity Checker](http://aim42.github.io/htmlSanityCheck/hsc_arc42.html)
- [DocChess](http://www.dokchess.de/dokchess/arc42/) (german)
- [Gradle](http://www.embarc.de/arc42-starschnitt-gradle/) (german)
- [MaMa CRM](http://confluence.arc42.org/display/arc42beispielmamacrm) (german)
- [Financial Data Migration](http://confluence.arc42.org/display/migrationEg/Financial+Data+Migration) (german)

## **2.12.3 Acknowledgements and collaborations**

arc42 originally envisioned by [Dr. Peter Hruschka](http://b-agile.de) and [Dr. Gernot Starke.](http://gernotstarke.de)

Sources We maintain arc42 in *asciidoc* format at the moment, hosted in [GitHub under the aim42-Organisation.](https://github.com/aim42/aim42)

Issues We maintain a list of [open topics and bugs.](https://github.com/arc42/arc42-template/issues)

We are looking forward to your corrections and clarifications! Please fork the repository mentioned over this lines and send us a *pull request*!

## **2.12.4 Collaborators**

We are very thankful and acknowledge the support and help provided by all active and former collaborators, uncountable (anonymous) advisors, bug finders and users of this method.

## **Currently active**

- Gernot Starke
- Stefan Zörner
- Markus Schärtel
- Ralf D. Müller
- Peter Hruschka
- Jürgen Krey

## **Former collaborators**

(in alphabetical order)

- Anne Aloysius
- Matthias Bohlen
- Karl Eilebrecht
- Manfred Ferken
- Phillip Ghadir
- Carsten Klein
- Prof. Arne Koschel
- Axel Scheithauer

# Index

# C

com::google::gson (C++ type), [85](#page-88-0)

# E

edu::cmu::sphinx::api (C++ type), [85](#page-88-0)

# J

java::awt (C++ type), [85](#page-88-0) java::io  $(C++$  type), [85](#page-88-0) java::net (C++ type), [85](#page-88-0) java::util (C++ type), [85](#page-88-0) javax::swing (C++ type), [85](#page-88-0)

# O

org::apache::jena::query (C++ type), [85](#page-88-0) org::apache::jena::rdf::model (C++ type), [85](#page-88-0) org::apache::jena::sparql (C++ type), [85](#page-88-0) org::junit::Assert (C++ type), [85](#page-88-0) org::ros::node (C++ type), [86](#page-89-0)

# R

roboy  $(C++$  type),  $86$ roboy::context (C++ type), [86](#page-89-0) roboy::context::AbstractValue (C++ class), [15](#page-18-2) roboy::context::AbstractValueHistory (C++ class), [15](#page-18-2) roboy::context::AttributeManager (C++ class), [17](#page-20-0) roboy::context::Context (C++ class), [23](#page-26-0) roboy::context::Context::Updaters (C++ type), [79](#page-82-0) roboy::context::Context::ValueHistories (C++ type), [80](#page-83-0) roboy::context::Context::Values (C++ type), [82](#page-85-0) roboy::context::contextObjects (C++ type), [86](#page-89-0) roboy::context::contextObjects::CoordinateSet class), [25](#page-28-0) roboy::context::contextObjects::DialogTopics (C++ class), [31](#page-34-1) roboy::context::contextObjects::DialogTopicsUpdater (C++ class), [31](#page-34-1) roboy::context::contextObjects::FaceCoordinates (C++ class), [34](#page-37-2)

(C++ class), [34](#page-37-2) roboy::context::ExternalContextInterface (C++ class), [32](#page-35-1) roboy::context::ExternalUpdater (C++ class), [33](#page-36-0) roboy::context::GUI (C++ type), [86](#page-89-0) roboy::context::GUI::ContextGUI (C++ class), [24](#page-27-0) roboy::context::InternalUpdater (C++ class), [38](#page-41-0) roboy::context::IntervalUpdater (C++ class), [39](#page-42-0) roboy::context::Value (C++ class), [80](#page-83-0) roboy::context::ValueHistory (C++ class), [81](#page-84-3) roboy::context::visionContext (C++ type), [86](#page-89-0) roboy::context::visionContext::ContextTest (C++ class), [24](#page-27-0) roboy::dialog (C++ type), [86](#page-89-0) roboy::dialog::action (C++ type), [86](#page-89-0) roboy::dialog::action::Action (C++ class), [16](#page-19-2) roboy::dialog::action::FaceAction (C++ class), [33](#page-36-0) roboy::dialog::action::ShutDownAction (C++ class), [68](#page-71-0) roboy::dialog::action::SpeechAction (C++ class), [70](#page-73-0) roboy::dialog::Config (C++ class), [21](#page-24-0) roboy::dialog::Config::ConfigurationProfile (C++ type), [22,](#page-25-0) [86](#page-89-0) roboy::dialog::DialogSystem (C++ class), [29](#page-32-0) roboy::dialog::personality (C++ type), [86](#page-89-0) roboy::dialog::personality::CuriousPersonality (C++ class), [25](#page-28-0) roboy::dialog::personality::DefaultPersonality (C++ class), [27](#page-30-0) roboy::dialog::personality::DefaultPersonality::CONVERSATIONAL\_STA (C++ type), [25](#page-28-0) roboy::dialog::personality::KnockKnockPersonality  $(C++ class)$ , [42](#page-45-0) roboy::dialog::personality::KnockKnockPersonality::KnockKnockState (C++ type), [42](#page-45-0) roboy::dialog::personality::Personality (C++ class), [55](#page-58-1) roboy::dialog::personality::SmallTalkPersonality (C++ class), [69](#page-72-0) roboy::dialog::personality::states (C++ type), [86](#page-89-0) roboy::dialog::personality::states::AbstractBooleanState (C++ class), [14](#page-17-1)

roboy::context::contextObjects::FaceCoordinatesUpdater

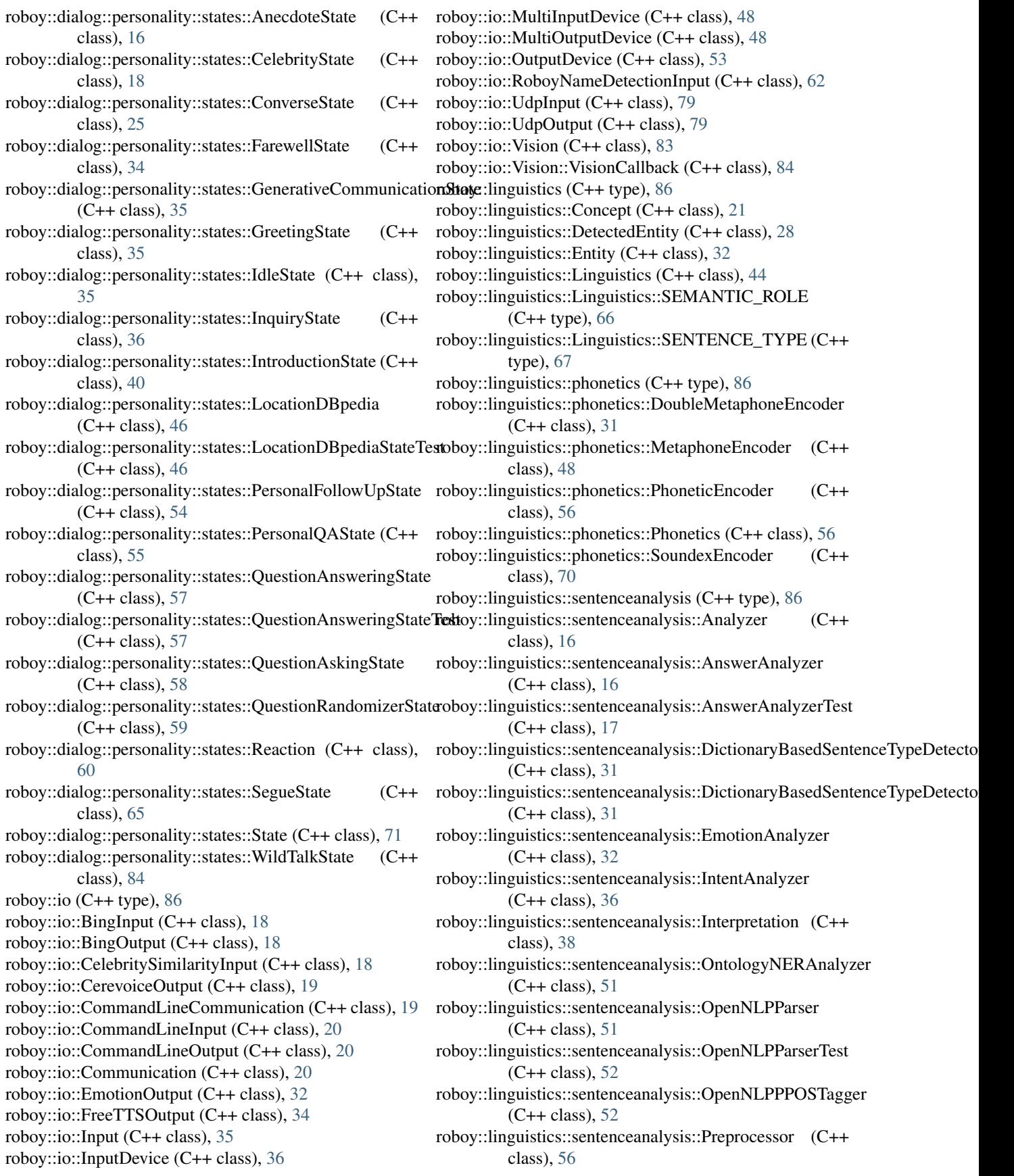

roboy::linguistics::sentenceanalysis::SemanticParserAnalyzeroboy::newDialog::states::toyStates::ToyFarewellState  $(C++$  class), [66](#page-69-0) roboy::linguistics::sentenceanalysis::SentenceAnalyzer  $(C++$  class), [67](#page-70-0) roboy::linguistics::sentenceanalysis::SimpleTokenizer  $(C++ class)$ , [68](#page-71-0) roboy::linguistics::Term (C++ class), [75](#page-78-0) roboy::linguistics::Triple (C++ class), [78](#page-81-1) roboy::linguistics::word2vec (C++ type), [86](#page-89-0) roboy::linguistics::word2vec::examples (C++ type), [86](#page-89-0) roboy::linguistics::word2vec::examples::ToyDataGetter  $(C++ class)$ , [76](#page-79-1) roboy::linguistics::word2vec::examples::Word2vecTraining  $(C++ class)$ , [84](#page-87-1) roboy::linguistics::word2vec::examples::Word2vecUptraining**E**xymplk::StatementBuilder (C++ class), [75](#page-78-0)  $(C++$  class), [84](#page-87-1) roboy::logic (C++ type), [86](#page-89-0) roboy::logic::Intention (C++ class), [37](#page-40-0) roboy::logic::IntentionClassifier (C++ class), [37](#page-40-0) roboy::logic::PASInterpreter (C++ class), [53](#page-56-1) roboy::logic::PASInterpreterTest (C++ class), [53](#page-56-1) roboy::logic::StatementInterpreter (C++ class), [75](#page-78-0) roboy::memory (C++ type), [86](#page-89-0) roboy::memory::DBpediaMemory (C++ class), [26](#page-29-0) roboy::memory::Lexicon (C++ class), [42](#page-45-0) roboy::memory::LexiconLiteral (C++ class), [43](#page-46-0) roboy::memory::LexiconPredicate (C++ class), [44](#page-47-0) roboy::memory::Memory (C++ class), [46](#page-49-1) roboy::memory::Neo4jMemory (C++ class), [49](#page-52-0) roboy::memory::Neo4jRelationships (C++ type), [50,](#page-53-0) [86](#page-89-0) roboy::memory::nodes (C++ type), [86](#page-89-0) roboy::memory::nodes::Interlocutor (C++ class), [37](#page-40-0) roboy::memory::nodes::MemoryNodeModel (C++ class), [47](#page-50-0) roboy::memory::nodes::Roboy (C++ class), [60](#page-63-0) roboy::memory::PersistentKnowledge (C++ class), [54](#page-57-0) roboy::memory::RoboyMind (C++ class), [61](#page-64-0) roboy::memory::Util (C++ class), [80](#page-83-0) roboy::memory::WorkingMemory (C++ class), [85](#page-88-0) roboy::newDialog (C++ type), [86](#page-89-0) roboy::newDialog::DialogStateMachine (C++ class), [28](#page-31-1) roboy::newDialog::DialogStateMachineTest (C++ class),  $29$ roboy::newDialog::examples (C++ type), [86](#page-89-0) roboy::newDialog::examples::StateMachineExamples (C++ class), [75](#page-78-0) roboy::newDialog::NewDialogSystem (C++ class), [51](#page-54-0) roboy::newDialog::StateBasedPersonality (C++ class), [73](#page-76-2) roboy::newDialog::states (C++ type), [86](#page-89-0) roboy::newDialog::states::factories (C++ type), [86](#page-89-0) roboy::newDialog::states::factories::ToyStateFactory (C++ class), [78](#page-81-1) roboy::newDialog::states::State (C++ class), [71](#page-74-2) roboy::newDialog::states::toyStates (C++ type), [86](#page-89-0)  $(C++$  class), [76](#page-79-1) roboy::newDialog::states::toyStates::ToyGreetingsState (C++ class), [77](#page-80-2) roboy::newDialog::states::toyStates::ToyIntroState (C++ class), [77](#page-80-2) roboy::newDialog::states::toyStates::ToyRandomAnswerState (C++ class), [78](#page-81-1) roboy::ros (C++ type), [86](#page-89-0) roboy::ros::Ros (C++ class), [63](#page-66-0) roboy::ros::RosClients (C++ type), [63](#page-66-0) roboy::ros::RosMainNode (C++ class), [64](#page-67-0) r**Examplet**os::RosManager (C++ class), [65](#page-68-1) roboy::talk (C++ type), [86](#page-89-0) roboy::talk::Verbalizer (C++ class), [82](#page-85-0) roboy::talk::VerbalizerTest (C++ class), [83](#page-86-1) roboy::util (C++ type), [86](#page-89-0) roboy::util::Concept (C++ class), [20](#page-23-0) roboy::util::IO  $(C++$  class), [40](#page-43-0) roboy::util::JsonEntryModel (C++ class), [40](#page-43-0) roboy::util::JsonModel (C++ class), [41](#page-44-0) roboy::util::JsonQAValues (C++ class), [41](#page-44-0) roboy::util::JsonUtils (C++ class), [41](#page-44-0) roboy::util::Lists (C++ class), [45](#page-48-0) roboy::util::Maps (C++ class), [46](#page-49-1) roboy::util::Relation (C++ class), [60](#page-63-0) roboy\_communication\_cognition (C++ type), [86](#page-89-0) roboy\_communication\_control (C++ type), [86](#page-89-0)